#### МИНИСТЕРСТВО ОБРАЗОВАНИЯ И НАУКИ РЕСПУБЛИКИ **TATAPCTAH**

Государственное бюджетное образовательное учреждение высшего образования «Альметьевский государственный нефтяной институт»

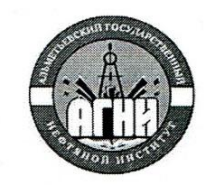

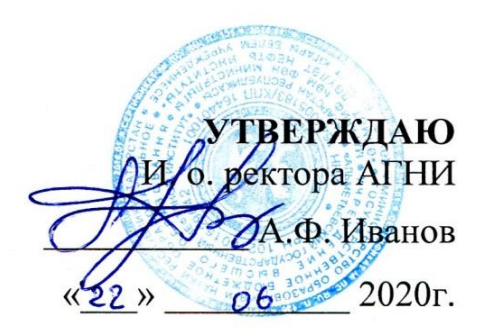

## Рабочая программа дисциплины Б1.В.ДВ.02.01 ИНФОРМАЦИОННЫЕ ТЕХНОЛОГИИ

Направление подготовки: 13.03.02 - «Электроэнергетика и электротехника»

Направленность (профиль) программы: «Электроснабжение»

Квалификация выпускника: бакалавр

Форма обучения: очная, заочная

Язык обучения: русский

Год начала обучения по образовательной программе: 2020

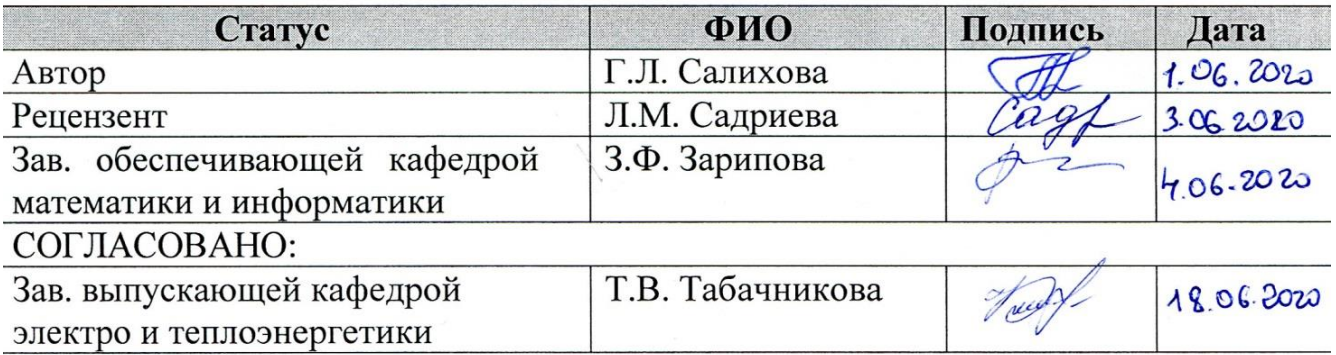

Альметьевск, 2020

#### Содержание

- 1. Перечень планируемых результатов обучения по дисциплине, соотнесенных с планируемыми результатами освоения образовательной программы
- 2. Место дисциплины в структуре основной профессиональной образовательной программы высшего образования
- 3. Объем дисциплины в зачетных единицах с указанием количества часов, выделенных на контактную работу обучающихся с преподавателем и на самостоятельную работу обучающихся
- 4. Содержание дисциплины, структурированное по темам (разделам) с указанием отведенного на них количества академических часов и видов учебных занятий

4.1. Структура и тематический план контактной и самостоятельной работы по дисциплине

4.2. Содержание дисциплины

- 5. Перечень учебно-методического обеспечения для самостоятельной работы обучающихся по дисциплине
- 6. Фонд оценочных средств по дисциплине

6.1. Перечень оценочных средств

6.2. Уровень освоения компетенций и критерии оценивания результатов обучения

6.3. Варианты оценочных средств

6.4. Методические материалы, определяющие процедуры оценивания знаний, умений, навыков, характеризующих этапы формирования компетенций

- 7. Перечень основной, дополнительной учебной литературы и учебнометодических изданий, необходимых для освоения дисциплины
- 8. Перечень профессиональных баз данных, информационных справочных систем и информационных ресурсов, необходимых для освоения дисциплины
- 9. Методические указания для обучающихся по освоению дисциплин
- 10. Перечень программного обеспечения
- 11. Материально-техническая база, необходимая для осуществления образовательного процесса по дисциплине
- 12. Средства адаптации преподавания дисциплины к потребностям обучающихся лиц с ограниченными возможностями здоровья

#### ПРИЛОЖЕНИЯ

Приложение 1. Аннотация рабочей программы дисциплины

Приложение 2. Лист внесения изменений

Приложение 3. Фонд оценочных средств

Рабочая программа дисциплины «Информационные технологии» разработана старшим преподавателем кафедры «Математики и информатики» Салиховой Г.Л.

#### 1. Перечень планируемых результатов обучения по дисциплине, соотнесенных с планируемыми результатами освоения образовательной программы

Компетенции обучающегося и индикаторы достижения компетенций, формируемые в результате освоения дисциплины «Информационные технологии»:

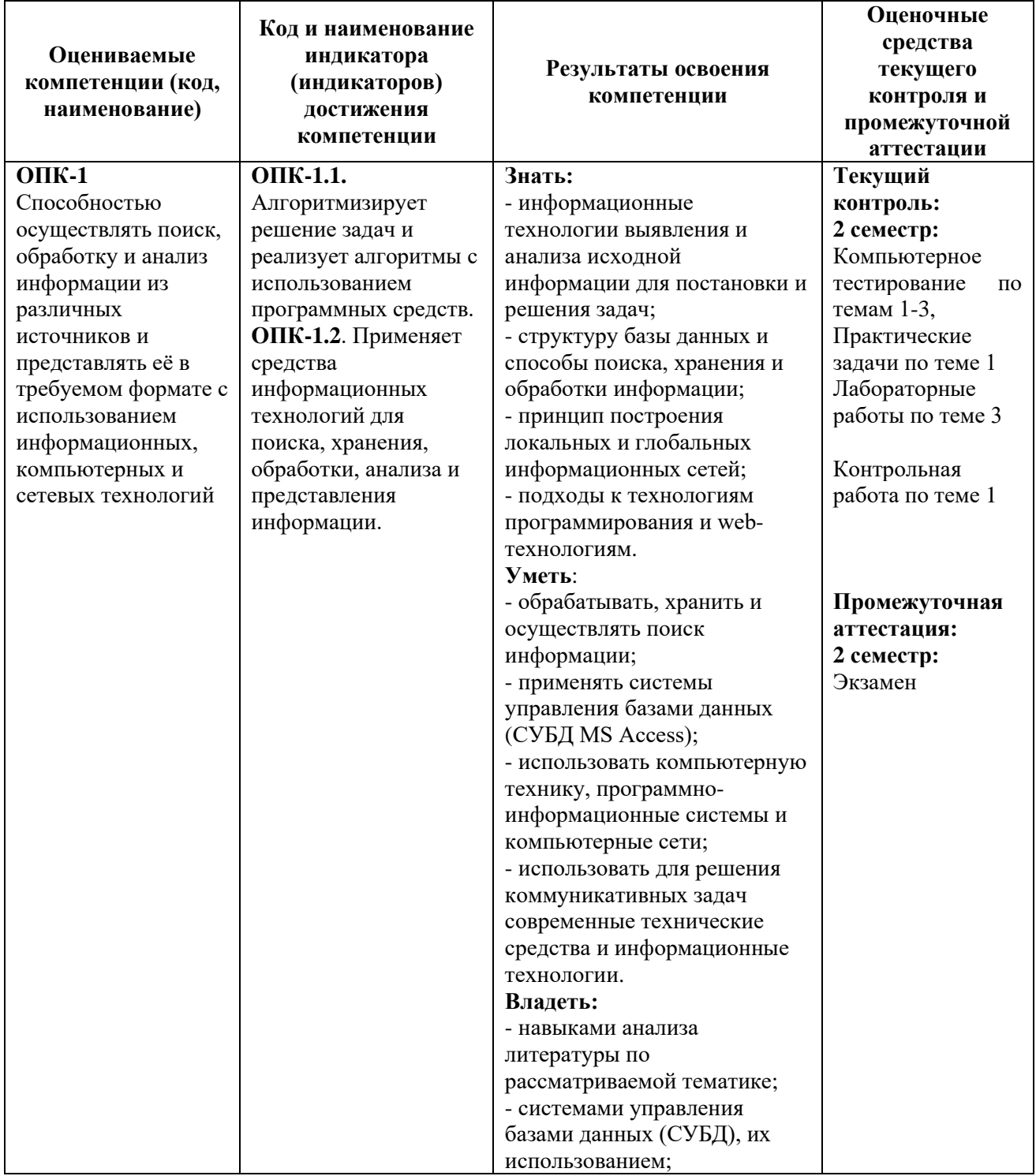

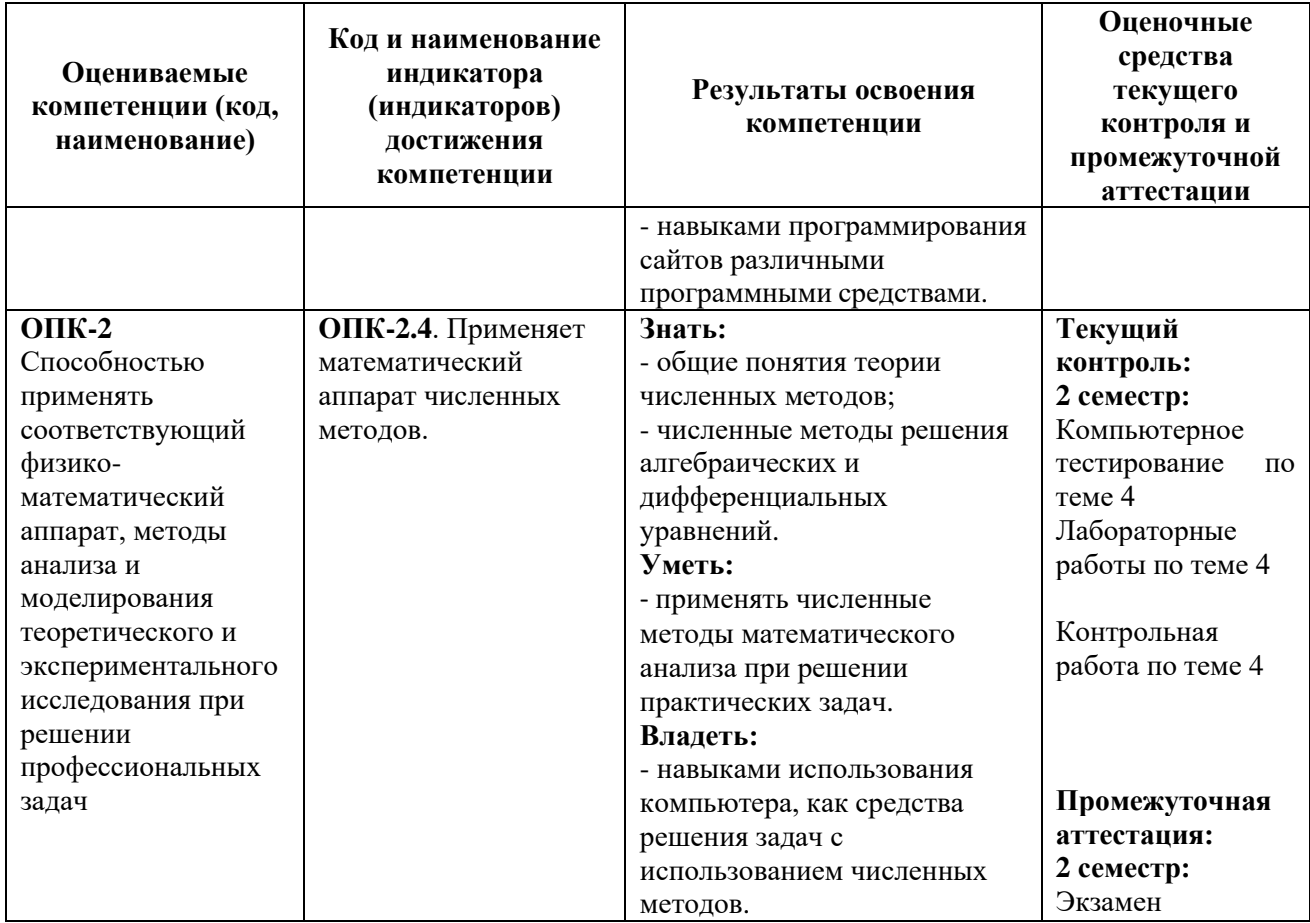

#### **2. Место дисциплины в структуре основной профессиональной образовательной программы высшего образования**

Дисциплина «Информационные технологии» входит в состав Блока 1 «Дисциплины (модули)», относится к части, формируемой участниками образовательных отношений ОПОП, является дисциплиной (модулем) по выбору по направлению подготовки 13.03.02 – «Электроэнергетика и электротехника», направленность (профиль) программы – «Электроснабжение». Б1. В.ДВ.02.01.

Осваивается на 1 курсе во 2 семестре<sup>1</sup>/ на 1 курсе<sup>2</sup>/на 1 курсе<sup>3</sup>.

#### **3. Объем дисциплины в зачетных единицах с указанием количества часов, выделенных на контактную работу обучающихся с преподавателем и на самостоятельную работу обучающихся**

Общая трудоемкость дисциплины составляет 4 зачетные единицы, 144 часа.

Контактная работа обучающегося с преподавателем– 52/16/16 часов, в том числе:

- лекции 16/4/4 ч.;
- практические занятия 18/6/6 ч.;
- лабораторные работы 18/6/6 ч.;

Самостоятельная работа 56/119/119 ч.

<sup>1</sup> Очная форма обучения

<sup>2</sup> Заочная форма обучения

<sup>3</sup> Заочная форма обучения (на базе СПО)

Контроль (экзамен) – 36/9/9 часов Форма промежуточной аттестации дисциплины: экзамен во 2 семестре/ на 1 курсе / на 1 курсе.

#### **4. Содержание дисциплины, структурированное по темам (разделам) с указанием отведенного на них количества академических часов и видов учебных занятий**

**4.1. Структура и тематический план контактной и самостоятельной работы по дисциплине**

#### **Тематический план дисциплины**

#### **Очная форма обучения**

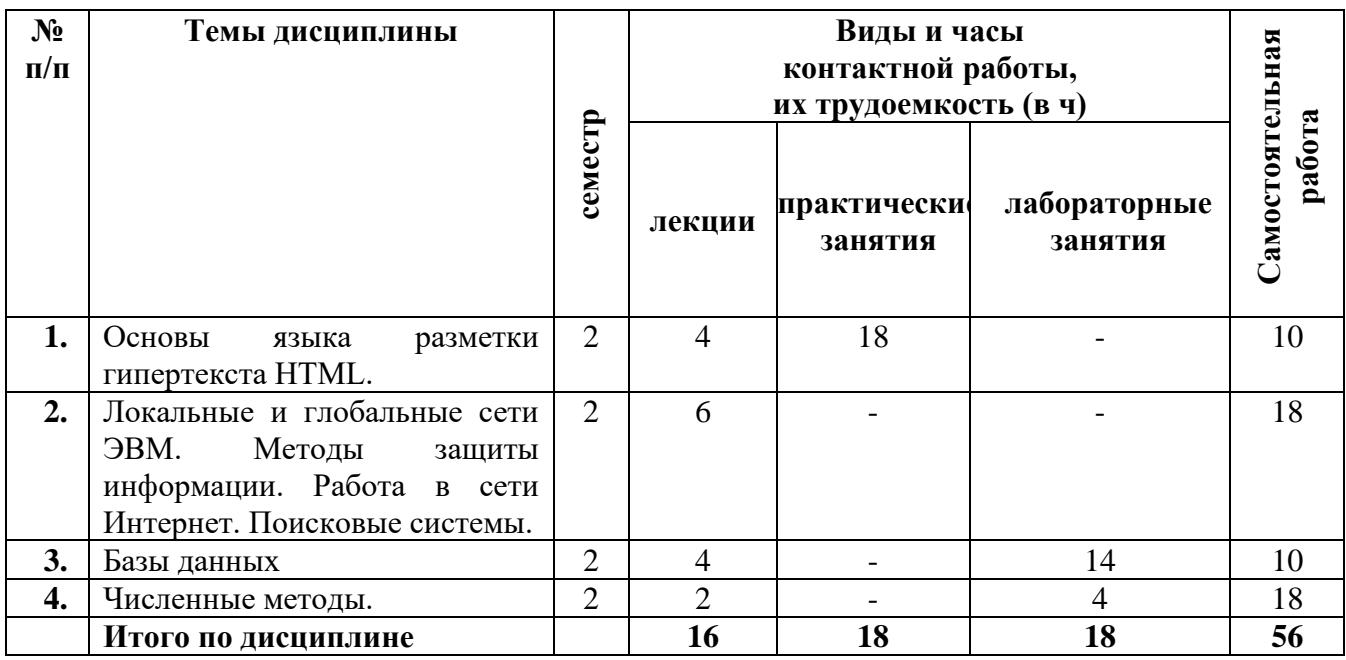

**Заочная форма обучения** (заочная форма обучения / заочная форма обучения (на базе СПО))

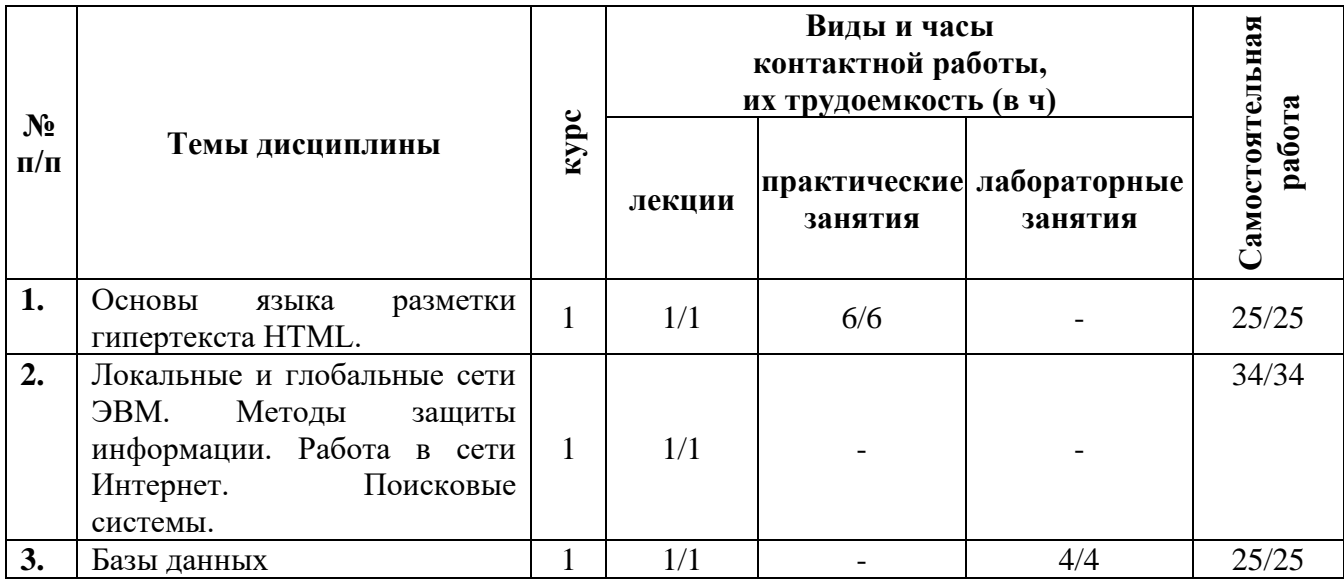

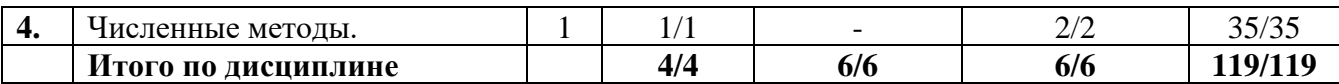

### **4.2 Содержание дисциплины**

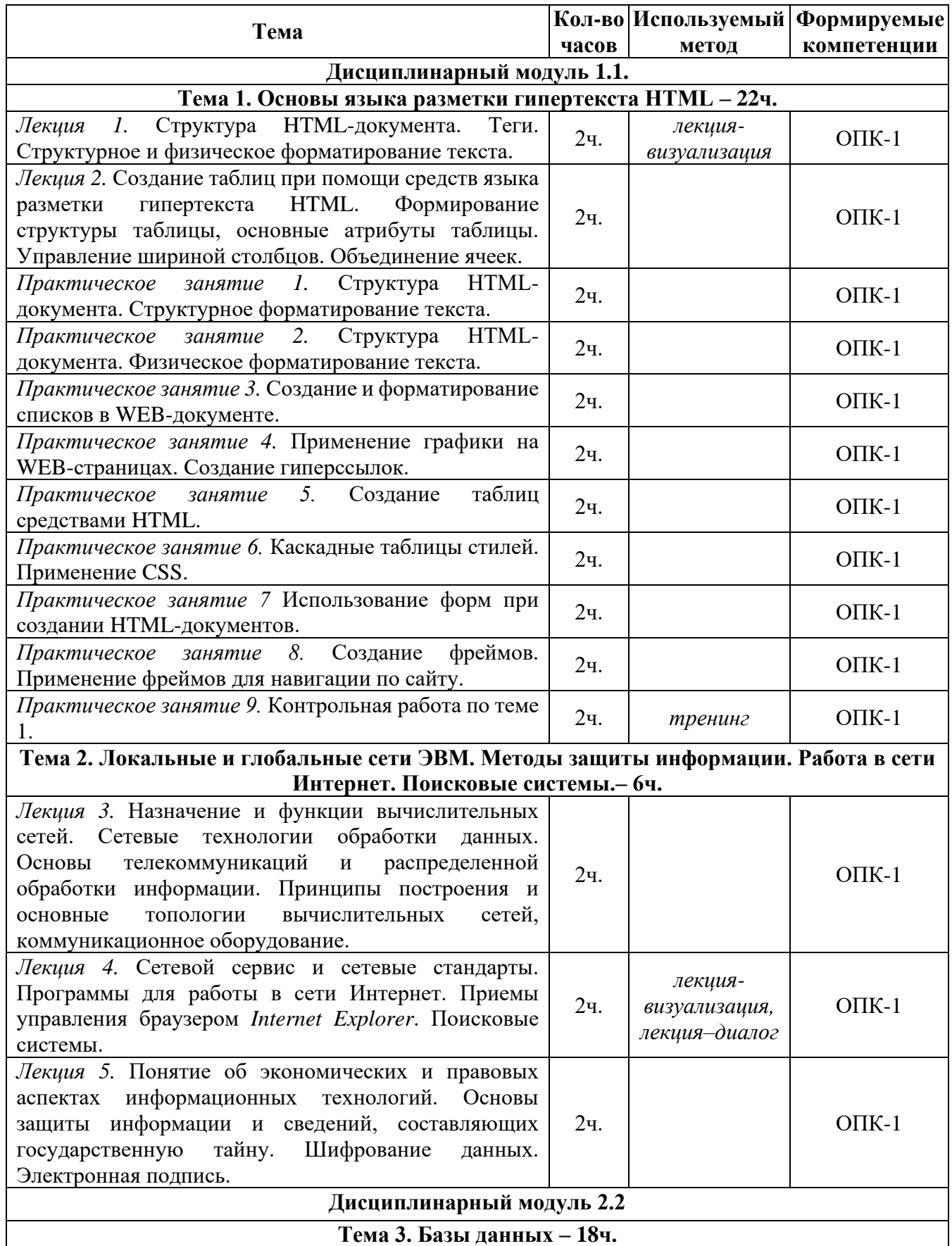

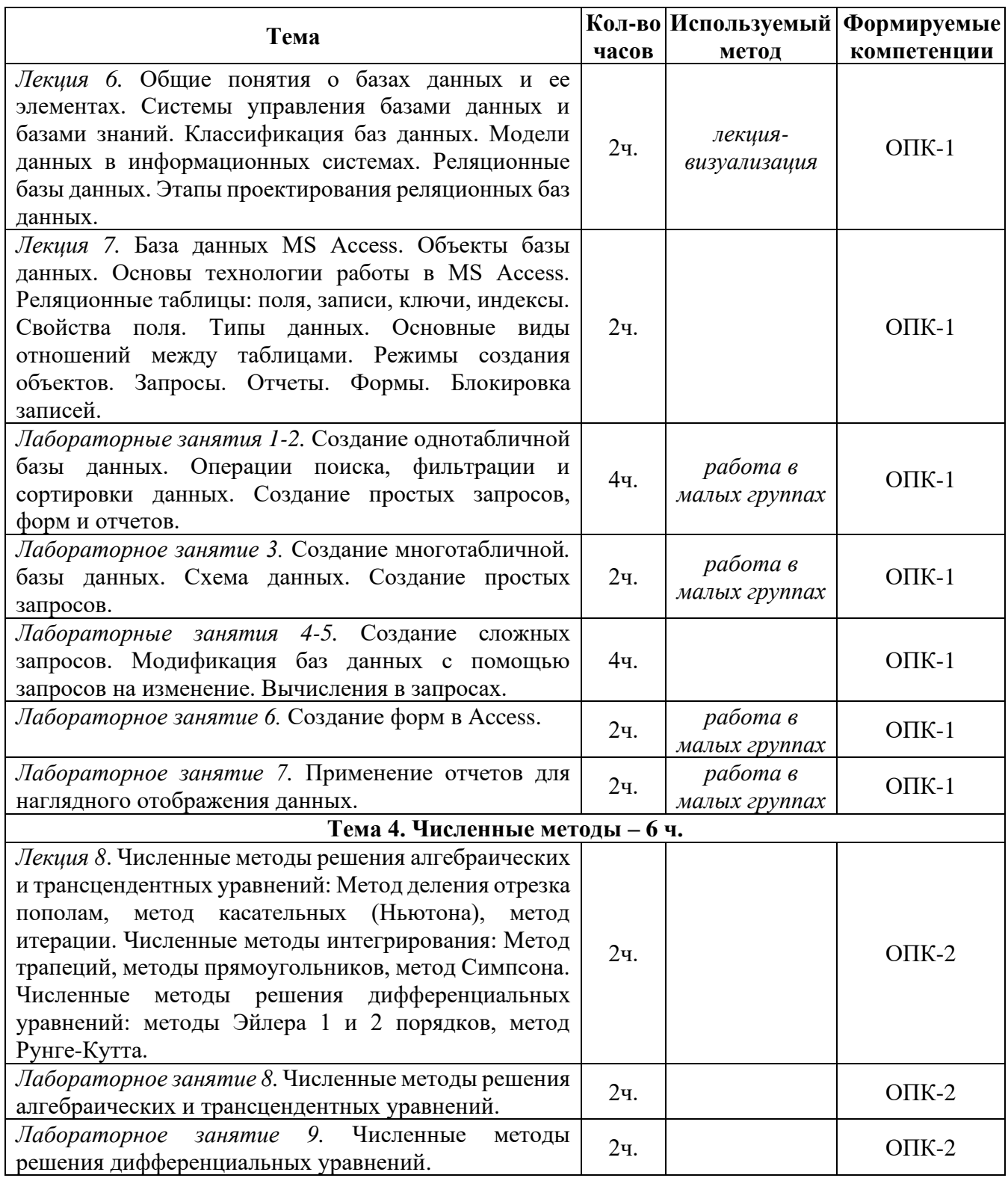

# **5. Перечень учебно-методического обеспечения для самостоятельной работы обучающихся по дисциплине**

Самостоятельная работа обучающихся выполняется по заданию преподавателя, без его непосредственного участия и направлена на самостоятельное изучение отдельных аспектов тем дисциплины.

Цель самостоятельной работы – подготовка современного компетентного специалиста и формирования способностей и навыков к непрерывному самообразованию и профессиональному совершенствованию.

Самостоятельная работа способствует формированию аналитического и творческого мышления, совершенствует способы организации исследовательской деятельности, воспитывает целеустремленность, систематичность и последовательность в работе студентов, обеспечивает подготовку студента к текущим контактным занятиям и контрольным мероприятиям по дисциплине. Результаты этой подготовки проявляются в активности студента на занятиях и в качестве выполненных тестовых заданий, и других форм текущего контроля.

Самостоятельная работа может включать следующие виды работ:

- изучение понятийного аппарата дисциплины;

- проработка тем дисциплины, поиск информации в электронных библиотечных системах;

- подготовка к лабораторным работам, практическим занятиям;

- работа с основной и дополнительной литературой, представленной в рабочей программе;

- подготовка к промежуточной аттестации;

- изучение материала, вынесенного на самостоятельную проработку;

- работа в электронных библиотечных системах, справочных, справочнопоисковых и иных системах.

Темы для самостоятельной работы обучающегося, порядок их контроля по дисциплине «Информационные технологии» приведены в методических указаниях:

*Латипова Р.Р., Салихова Г.Л. Информационные технологии: методические указания по проведению лабораторных работ и организации самостоятельной работы по дисциплине «Информационные технологии» для бакалавров направлений подготовки: 13.03.02 «Электроэнергетика и электротехника» очной и заочной форм обучения, 13.03.01 – «Теплоэнергетика и теплотехника» очной формы обучения. - Альметьевск: АГНИ, 2018г. - 50с.* 

*Латипова Р.Р., Потапова О.Н. Информационные технологии: методические указания по проведению практических работ и организации самостоятельной работы по дисциплине «Информационные технологии» для бакалавров направлений подготовки: 13.03.02 «Электроэнергетика и электротехника» очной и заочной форм обучения, 13.03.01 – «Теплоэнергетика и теплотехника» очной формы обучения. - Альметьевск: АГНИ, 2018г. - 79с.*

*Салихова Г.Л. Прикладное программирование: методические указания по проведению практических занятий и организации самостоятельной работы по дисциплине «Прикладное программирование» для бакалавров направлений 13.03.01 «Теплоэнергетика и теплотехника» очной формы обучения и 13.03.02 «Электроэнергетика и электротехника» очной и заочной форм обучения – Альметьевск: тип. АГНИ, 2016. – 41с.*

*Салихова Г.Л. Прикладное программирование: методические указания по выполнению лабораторных работ и организации самостоятельной работы* 

*по дисциплине «Прикладное программирование» для бакалавров направлений 13.03.01 «Теплоэнергетика и теплотехника» очной формы обучения и 13.03.02 «Электроэнергетика и электротехника» очной и заочной форм обучения – Альметьевск: тип. АГНИ, 2016. – 27с.*

#### **6. Фонд оценочных средств по дисциплине**

Основной целью формирования ФОС по дисциплине «Информационные технологии» является создание материалов для оценки качества подготовки обучающихся и установления уровня освоения компетенций.

Полный перечень оценочных средств текущего контроля и промежуточной аттестации по дисциплине приведен в Фонде оценочных средств (приложение 3 к данной рабочей программе).

Текущий контроль освоения компетенций по дисциплине проводится при изучении теоретического материала, решении задач на лабораторных и практических занятиях, сдаче отчетов по лабораторным работам.

Итоговой оценкой освоения компетенций является промежуточная аттестация в форме экзамена во 2 семестре, проводимая с учетом результатов текущего контроля.

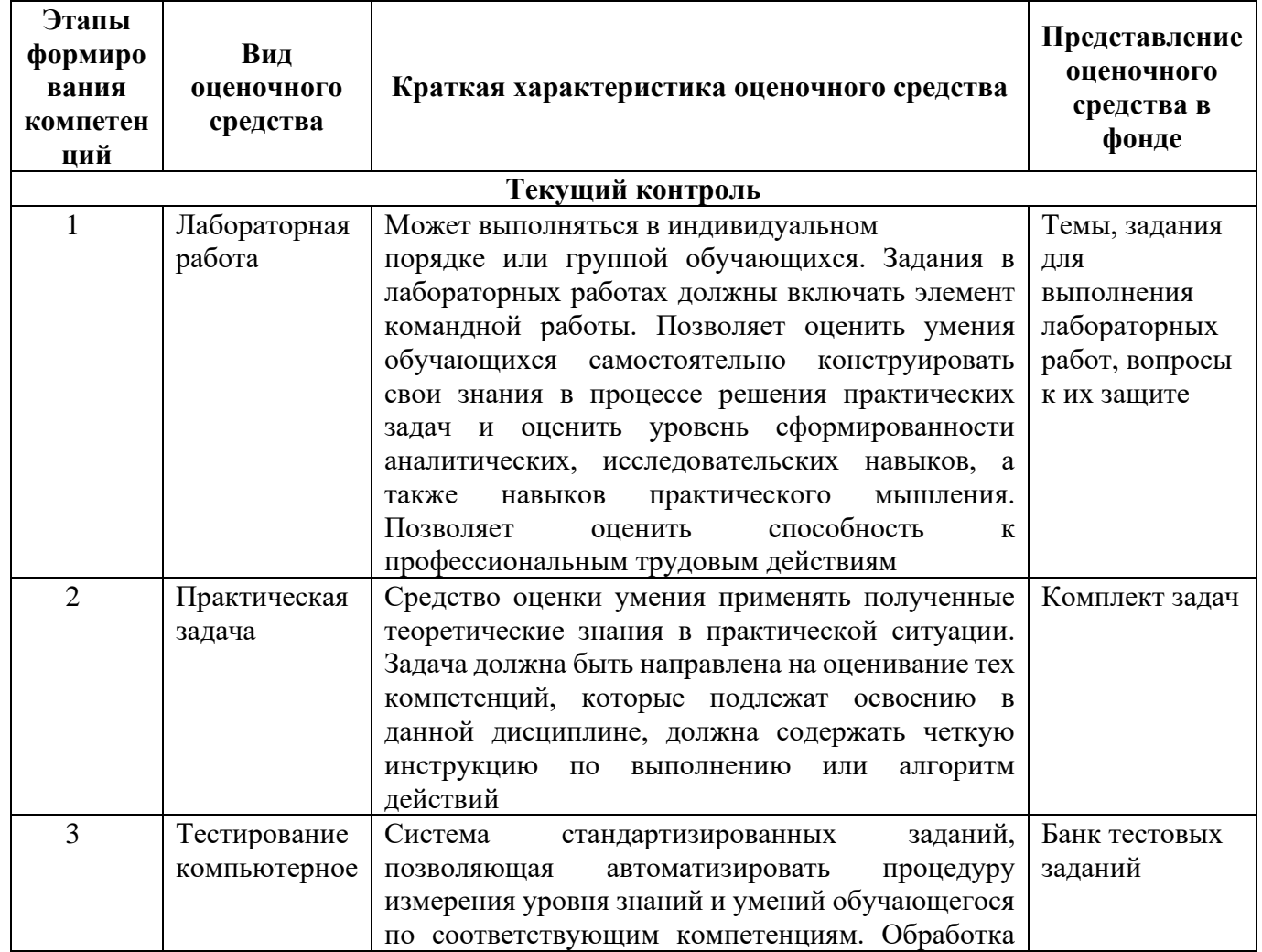

#### **6.1. Перечень оценочных средств**

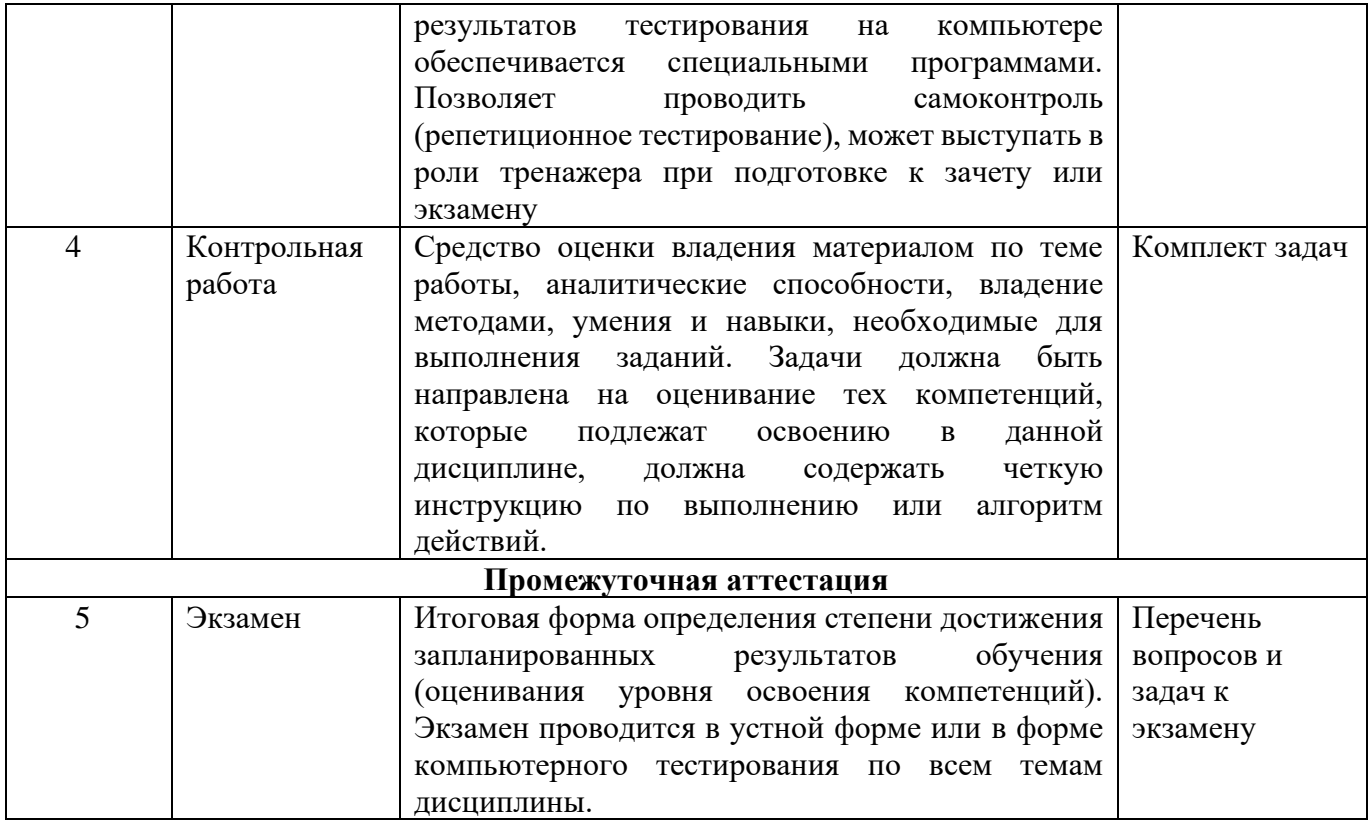

### 6.2. Уровень освоения компетенций и критерии оценивания результатов обучения

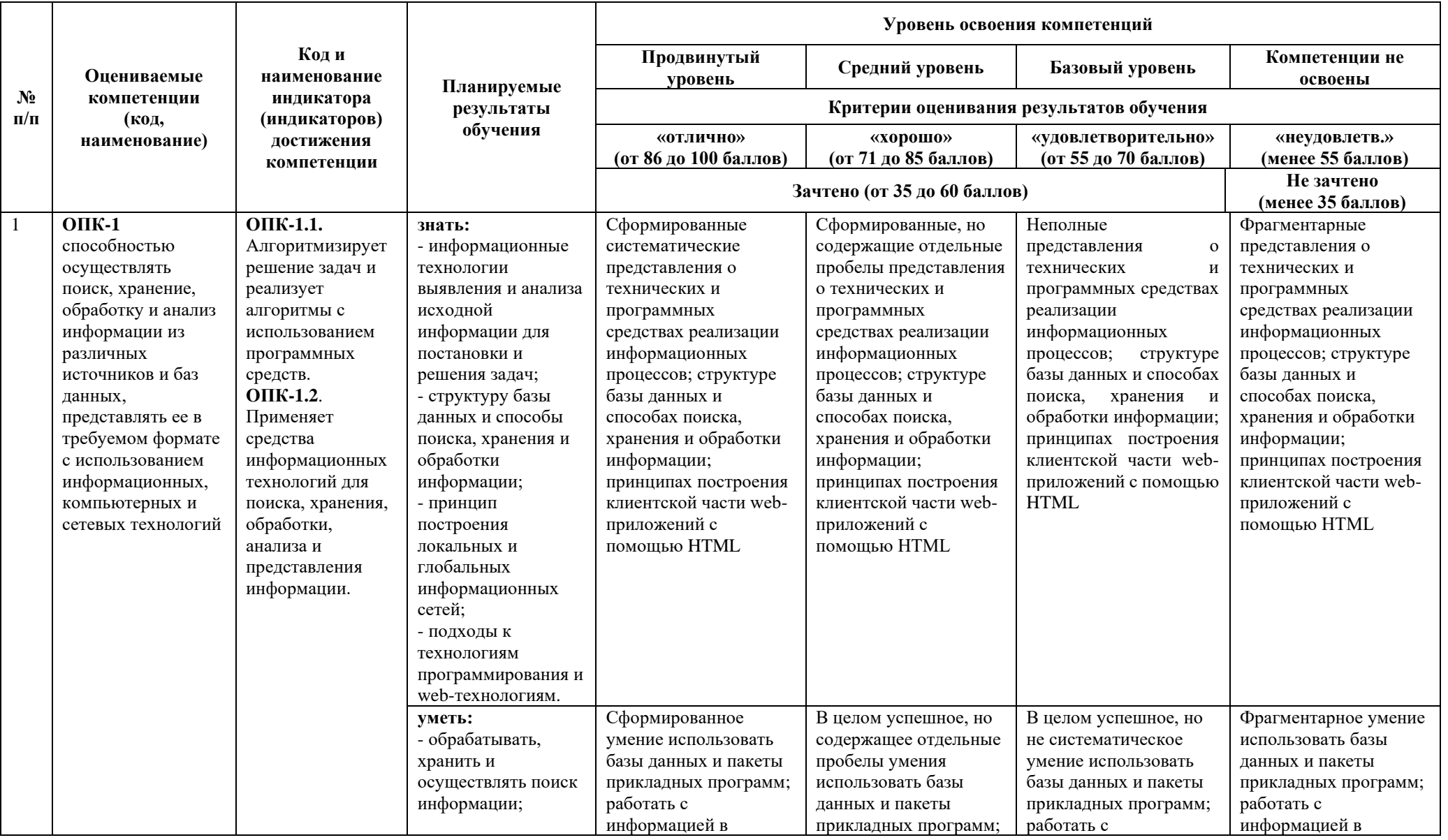

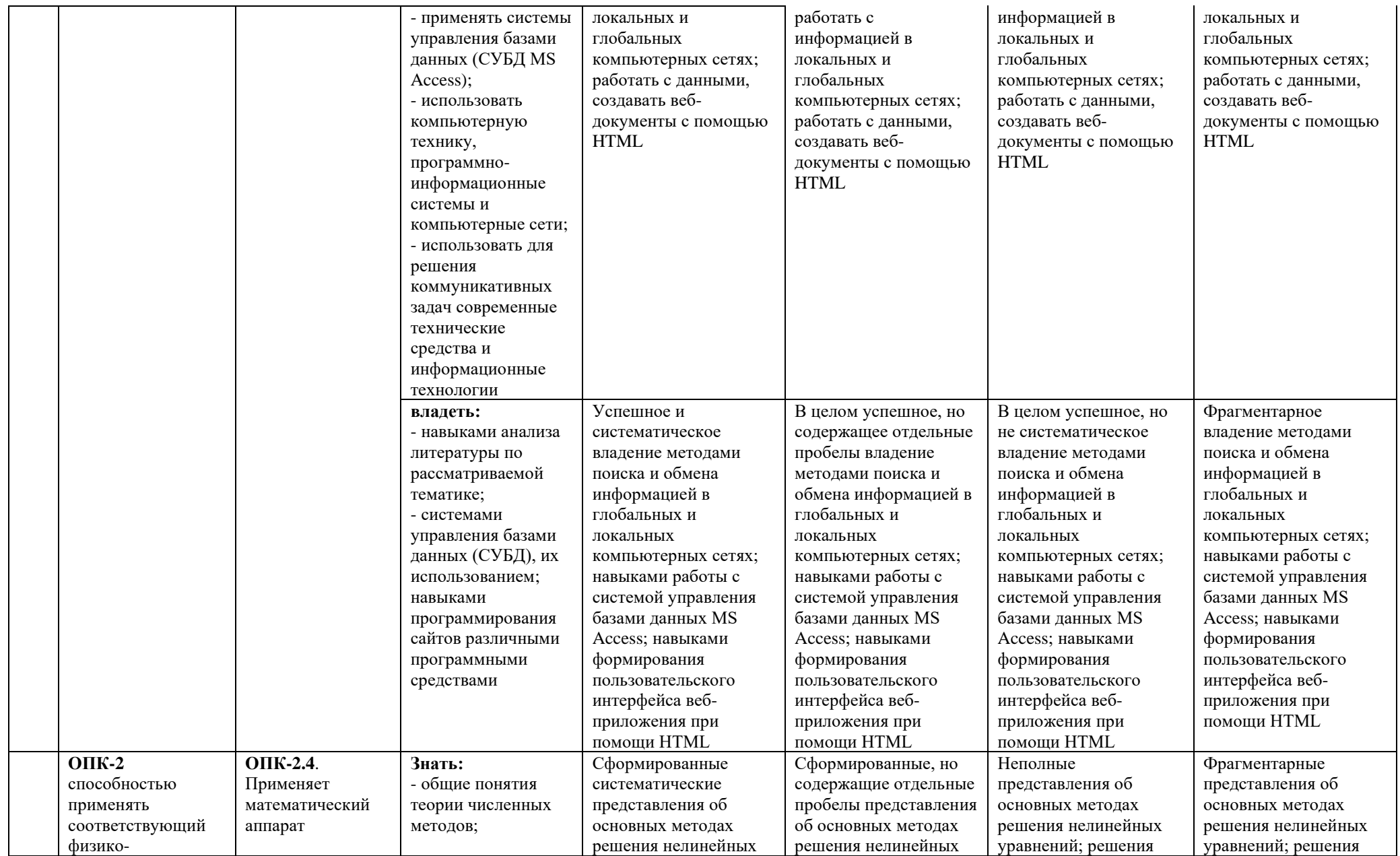

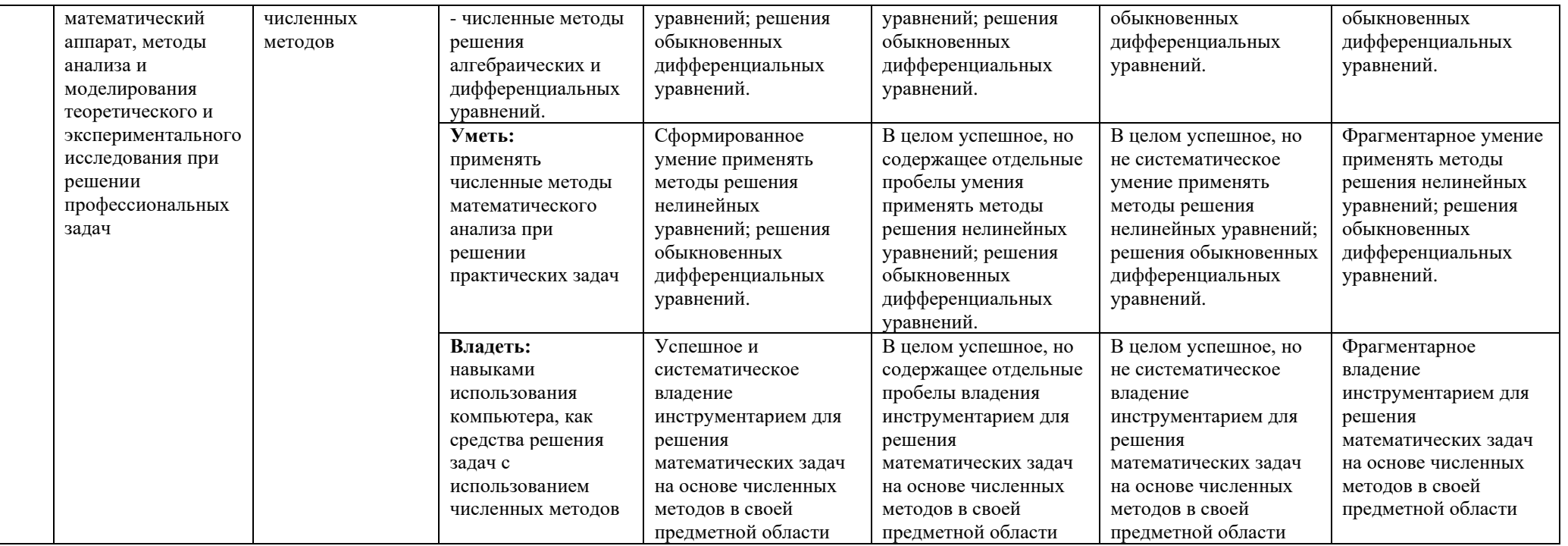

#### $6.3.$ Варианты оценочных средств

#### 6.3.1. Тестирование компьютерное

6.3.1.1. Порядок проведения

Тестирование компьютерное по дисциплине «Информационные технологии» проводится два раза в течение семестра. Банк тестовых заданий содержит список вопросов и различные варианты ответов.

6.3.1.2. Критерии оценивания

Результат теста зависит от количества вопросов, на которые был дан правильный ответ.

6.3.1.3. Содержание оценочного средства

#### Тестовые задания для оценки уровня сформированности компетенций (ОПК-1.1, ОПК-1.2, ОПК-2.4 – Знания, Умения):

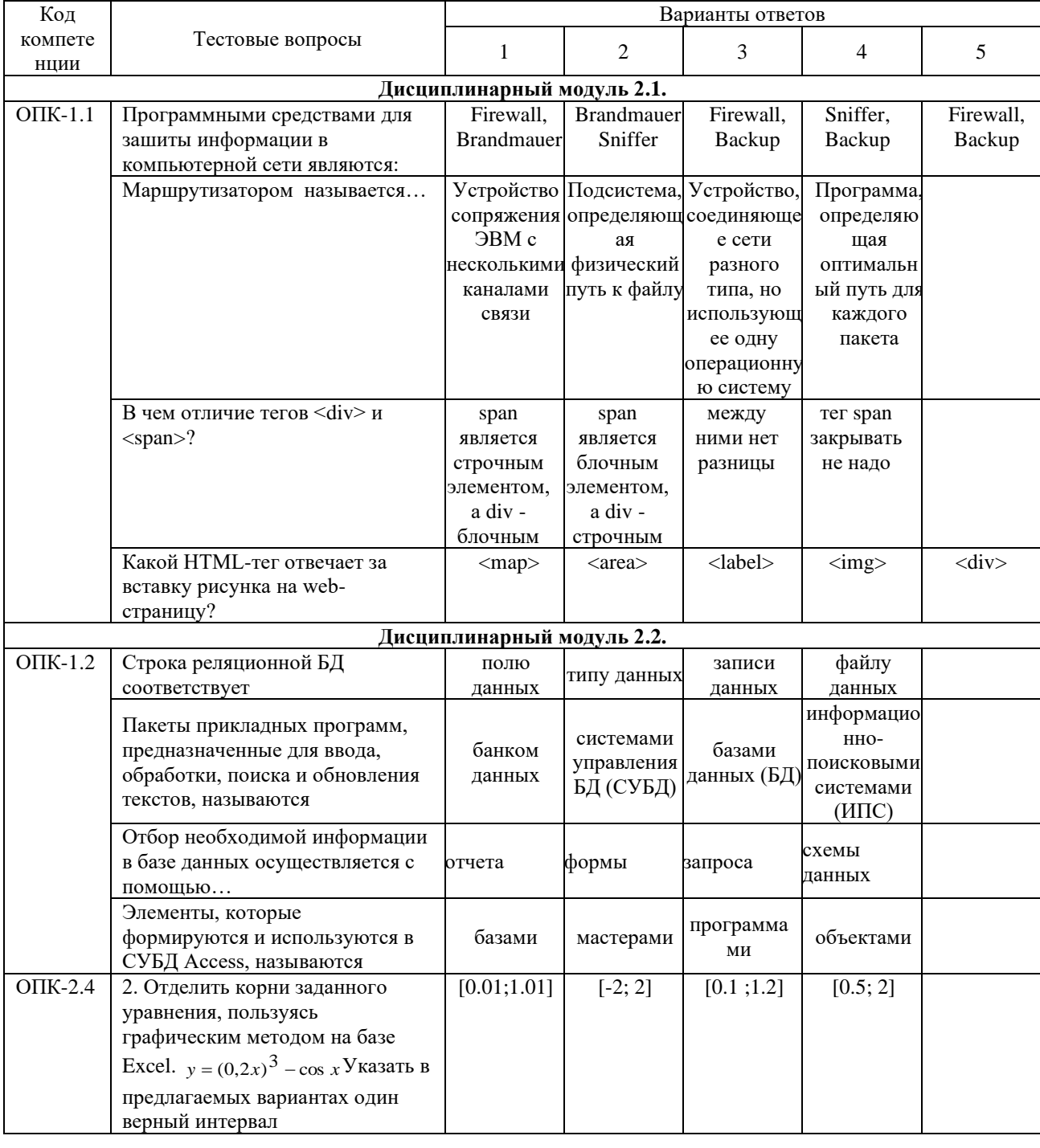

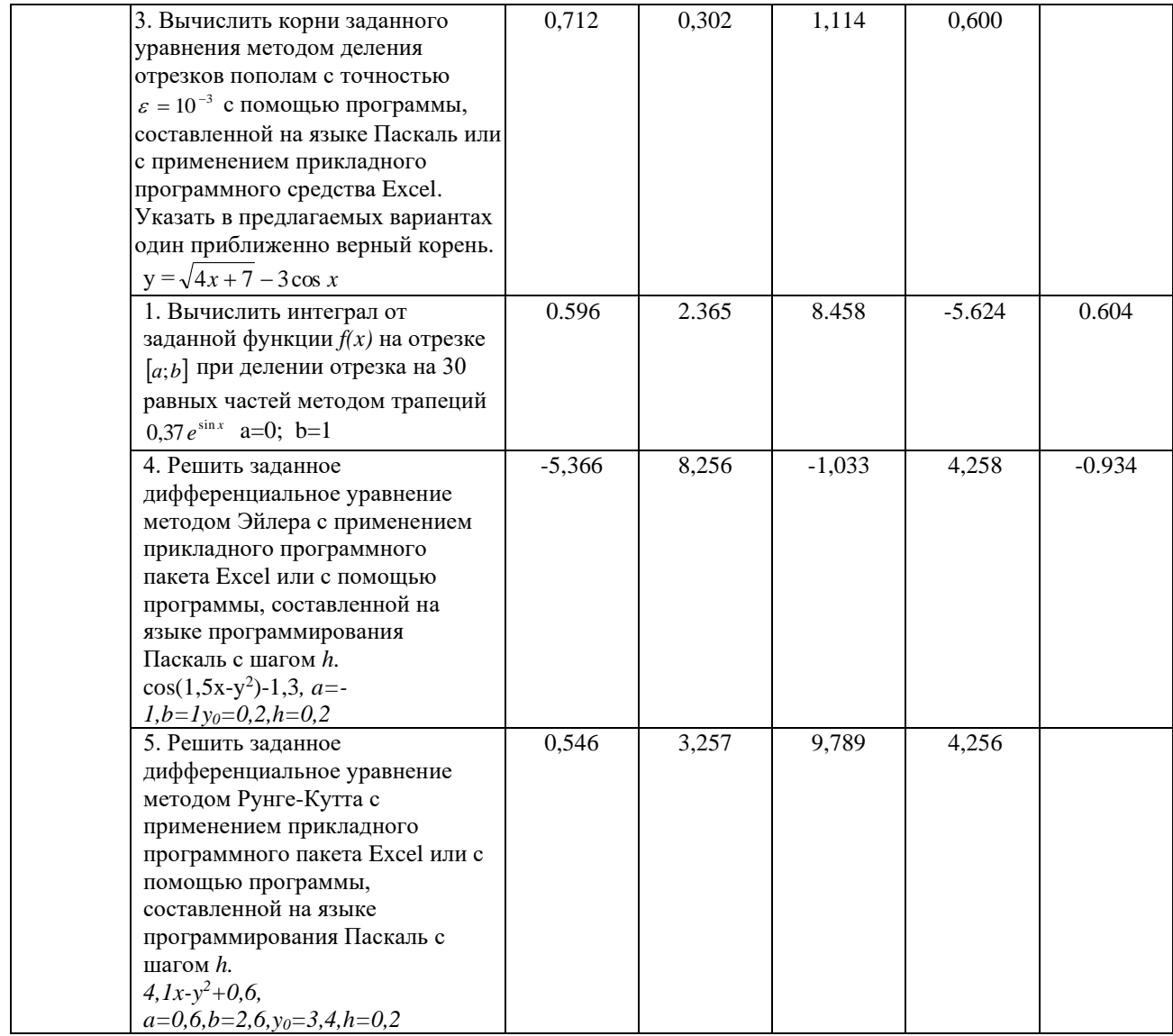

#### 6.3.1. Лабораторные работы (*ОПК-1.2*, *ОПК-2.4*)

#### 6.3.1.1. Порядок проведения

Лабораторные работы выполняются обучающимися самостоятельно во время аудиторных занятий, в учебной аудитории для проведения занятий лабораторного типа, оснащённой соответствующим оборудованием.  $\Pi$ <sub>o</sub> завершению лабораторных работ проводится их защита. Оцениваются знание материала и умение применять его на практике, умения и навыки по работе с оборудованием в соответствующей предметной области. Ответ студента оценивается преподавателем в соответствии с установленными критериями.

#### 6.3.2.2. Критерии оценивания

Баллы в интервале 86-100% от максимальных ставятся (максимальный балл по каждой лабораторной работе приведен в п. 6.4), если обучающимся:

- оборудование и методы использованы правильно, проявлена продвинутая теоретическая подготовка, необходимые навыки и умения полностью освоены. Результат лабораторной работы полностью соответствует её целям.

Баллы в интервале 71-85% от максимальных ставятся, если обучающимся:

- оборудование и методы использованы в основном правильно, проявлена средняя теоретическая подготовка, необходимые навыки и умения в основном освоены, результат лабораторной работы в основном соответствует её целям.

Баллы в интервале 55-70% от максимальных ставятся, если обучающийся:

- оборудование и методы частично использованы правильно, проявлена базовая теоретическая подготовка, необходимые навыки и умения частично освоены. Результат лабораторной работы частично соответствует её целям.

Баллы в интервале 0-54% от максимальных ставятся, если обучающимся:

- оборудование и методы использованы неправильно, проявлена неудовлетворительная теоретическая подготовка, необходимые навыки и умения не освоены, результат лабораторной работы не соответствует её целям.

*6.3.2.3.Содержание оценочного средства*

Примерные **з**адания к лабораторным работам.

**Лабораторные занятия 1-2**. Создание однотабличной базы данных. Операции поиска, фильтрации и сортировки данных. Создание простых запросов, форм и отчетов (ОПК-1.2).

*Задание.* Выполнить упражнения:

1. Создайте новую базу данных Сотрудники**:**

- 1) Создайте таблицу базы данных в режиме **Конструктора**.
- 2) Определите структуру таблицы в соответствии с **Таблицей 1**:
	- введите в строку столбца *Имя поля* имя первого поля Табельный номер;
	- в строке столбца *Тип данных* из списка выберите тип данных **Числовой***.*
	- на вкладке *Общие* (*Свойства поля*) в строке *Размер поля* выберите **Длинное целое**.
- 2. Введите ограничения:
	- 1) на данные, вводимые в поле Отдел должны вводиться только слова Выч\_центр, Канцелярия, Отдел кадров, Приемная.
	- 2) на данные в поле Табельный номер эти данные не должны повторяться.
- 3. Откройте таблицу в режиме Таблица и заполните ее данными в соответствии с Таблицей 2

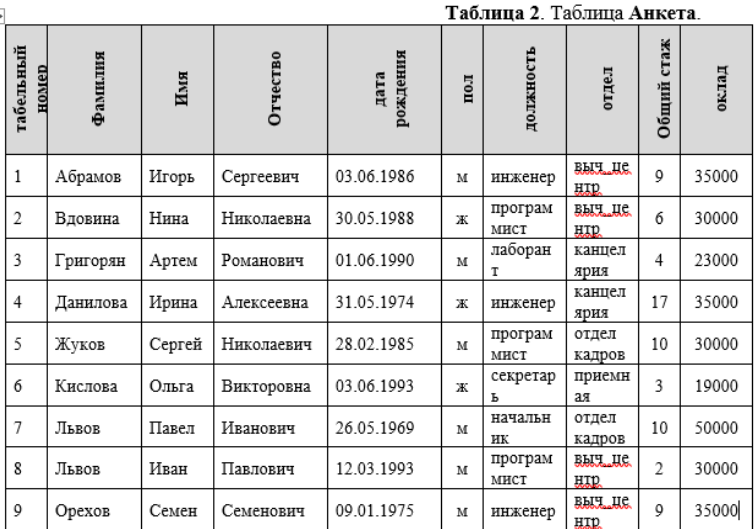

- 4. Произведите поиск в таблице сотрудника по фамилии.
- 5. Создайте запрос:
	- 1) на выборку, в котором должны отображаться фамилии, имена, отчества сотрудников и их должности. Данные запроса отсортируйте по должностям и сохраните под именем Должности.
- 2) запрос с параметром, в котором должны отображаться фамилии, имена, отчества сотрудников и отдел, а в качестве параметра задайте должность. Поле отдел отсортируйте по возрастанию. Сохраните запрос под именем Должность. Выполните этот запрос для любой должности.
- 3) запрос с параметром под именем Отдел. Отобразите в нем фамилии, имена, отчества сотрудников, отдел и занимаемую ими должность, а в качестве параметра сначала задайте отдел, а затем должность.
- 4) запрос с параметром под именем День рождения, показывающий у кого из сотрудников день рождения в текущем месяце.
- 6. Создайте запрос определяющий возраст сотрудников. Сохраните запрос под именем Возраст\_1. Измените запрос, отобразив только молодых специалистов (возраст до 35 лет).
- 7. С помощью Мастера форм создайте форму Анкета.
- 8. С помощью Мастера отчетов создайте отчет, который будет формироваться на основе запроса Возраст. В запросе должны присутствовать поля: Фамилия, Имя, Отчество и Возраст. К полю Возраст примените условное форматирование: если Возраст <=35, применить заливку. Сохраните отчет под именем Возраст.

**Лабораторное занятие 8**. Отделение и уточнение корней. Графический и аналитический методы отделения корней. Геометрическая интерпретация графического и аналитического методов. Метод деления отрезка пополам. (ОПК-2.4).

*Задание.* Выполнить упражнения:

1. Выполните отделение корней для уравнения своего варианта из Таблицы (*хнач*, *хкон* и шаг подобрать в зависимости от вида уравнения). Проверить, сохраняется ли на найденном отрезке [a, b] знак производной  $f'(a) \cdot f'(b) > 0$  и  $f''(a) \cdot f''(b) > 0$ . Для этого вычислите первую производную и вторую производную, если в найденных точках a и b производные имеют разные знаки, то следует уменьшить шаг и найти новый отрезок. Используя результаты, полученные выше, уточните корень уравнения  $f(x)=0$ ,

заключенный внутри отрезка [a, b], с заданной погрешностью ε=0,001 методом деления отрезка пополам.

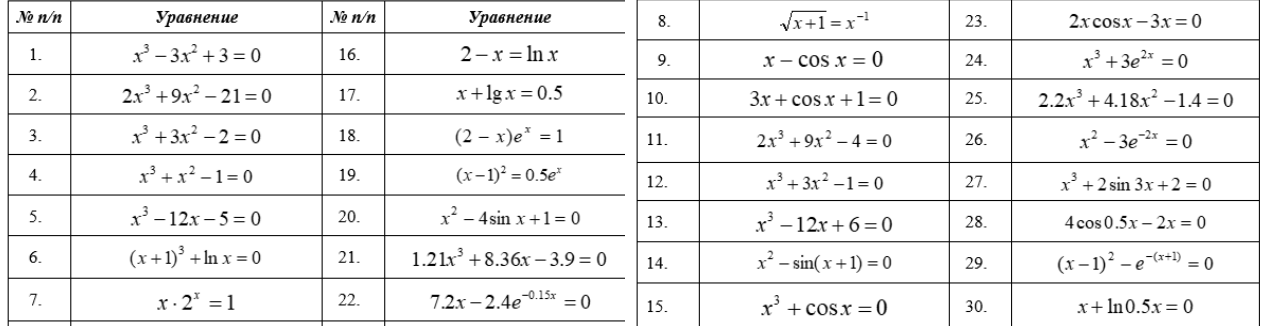

2. Уточните корни уравнения методом бисекции, выполнив свой вариант из Таблицы.

Основные теоретические положения, последовательность выполнения работы, методика, правила оформления и варианты индивидуальных заданий по лабораторным работам описаны в методических указаниях:

*Латипова Р.Р., Салихова Г.Л. Информационные технологии: методические указания по проведению лабораторных работ и организации самостоятельной работы по дисциплине «Информационные технологии» для бакалавров направлений подготовки: 13.03.02 «Электроэнергетика и электротехника» очной и заочной форм обучения, 13.03.01 – «Теплоэнергетика и теплотехника» очной формы обучения. - Альметьевск: АГНИ, 2018г. - 50с.* 

*Салихова Г.Л. Прикладное программирование: методические указания по проведению практических занятий и организации самостоятельной работы* 

*по дисциплине «Прикладное программирование» для бакалавров направлений 13.03.01 «Теплоэнергетика и теплотехника» очной формы обучения и 13.03.02 «Электроэнергетика и электротехника» очной и заочной форм обучения – Альметьевск: тип. АГНИ, 2016. – 41с.*

*Салихова Г.Л. Прикладное программирование: методические указания по выполнению лабораторных работ и организации самостоятельной работы по дисциплине «Прикладное программирование» для бакалавров направлений 13.03.01 «Теплоэнергетика и теплотехника» очной формы обучения и 13.03.02 «Электроэнергетика и электротехника» очной и заочной форм обучения – Альметьевск: тип. АГНИ, 2016. – 27с.*

#### **6.3.3. Практические задачи (***ОПК-1.1)*

*6.3.3.1. Порядок проведения*

Выполнение практических задач осуществляется студентами на практических занятиях и самостоятельно с использованием лекционного материала, а также материалов из списка рекомендованной основной и дополнительной литературы, учебно-методических изданий и нормативноправовых источников. Ответ студента оценивается преподавателем соответствии с установленными критериями.

#### *6.3.3.2. Критерии оценивания*

Баллы в интервале 86-100% от максимальных (максимальный балл приведен в п. 6.4) ставятся, если обучающийся:

- умеет разбирать альтернативные варианты решения практических задач, развиты навыки критического анализа проблем, предлагает новые решения в рамках поставленной задачи.

Баллы в интервале 71-85% от максимальных ставятся, если обучающийся:

- показал умение самостоятельно решать конкретные практические задачи, но допустил некритичные неточности и доказательства в ответе и решении.

Баллы в интервале 55-70% от максимальных ставятся, если обучающийся:

- в состоянии решать задачи в соответствии с заданным алгоритмом, однако допускает ряд ошибок при решение конкретной практической задачи из числа предусмотренных рабочей программой дисциплины.

Баллы в интервале 0-54% от максимальных ставятся, если обучающийся:

- допускает грубые ошибки в решении типовых практических задач (неумение с помощью преподавателя получить правильное решение конкретной практической задачи из числа предусмотренных рабочей программой дисциплины).

*6.3.3.3. Содержание оценочного средства*

Пример задач для оценки сформированности компетенции ОПК-1.1.

**Практическое занятие 1.** Структура HTML-документа. Структурное форматирование текста.

*Задание.* Выполнить упражнения:

- 1. Создание web-страницы
	- 1) Создайте папку под именем вашей группы, в ней папку под вашей Фамилией, в которой будут храниться все создаваемые вами файлы.
	- 2) Откройте программу Блокнот и наберите текст.
- 3) Сохраните этот файл под именем LR1.html.
- 4) Откройте файл LR1.html (по умолчанию используется браузер Microsoft Internet Explorer) и просмотрите содержимое вашей web-страницы.
- 5) При помощи редактора Блокнот внесите изменения в документ LR1.html. В области заголовка добавьте название web-страницы:
	- <TITLE>Лабораторная работа №1</TITLE>
- 6) Просмотрите изменения в вашей web-странице в окне браузера
- 2. Изменение фона web-страницы:
	- 1) Для фона web-страницы примените цвет «Светло-зеленый». Для этого установите для тега <BODY> атрибут BGCOLOR="#00FF00". Просмотрите результат в окне браузера.
	- 2) Выберите рисунок для создания фона (папка Рисунки).
	- 3) Установите фоновый рисунок для web-страницы. Для этого укажите полный путь к графическому файлу в параметрах атрибута BACKGROUND. Просмотрите результат в окне браузера.
	- 4) Скопируйте другой рисунок в вашу рабочую папку. Установите его в качестве фонового для web-страницы, указав в параметрах атрибута только имя файла. Просмотрите результат в окне браузера.
	- 5) Поменяйте цвет фона web-страницы, выбрав голубой цвет..
- 3. Выделение абзацев в тексте:
	- 1) Примените тег <NOBR> к строке 5.
	- 2) При помощи тега <P> и тега разрыва строки разбейте текст на абзацы:
	- 3) В строках 1, 2, 3, 4, 7, 8, 10 и 11 указать начало нового абзаца,
	- 4) В конце строк 5, 8, 11-23 необходимо установить разрыв строки.
	- 5) Для каждого из абзацев укажите тип горизонтального выравнивания.
	- 6) Откройте документ в окне браузера.
- 4. Выделение заголовков в тексте:
	- 1) Укажите уровни заголовков в тексте web-документа:

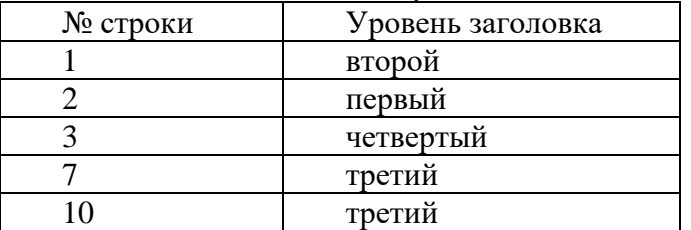

- 2) Обновите документ и просмотрите результат.
- 3) Вставьте три горизонтальные линии в текст: перед строкой №4, после строки №6 и после всего текста документа.
- 4) Теги для вставки первых двух линий необходимо разместить внутри соответствующего абзаца.
- 5) Для первой горизонтальной линии установите следующие параметры: цвет #228B22, толщина 3 пикселя, длина 75% от ширины окна браузера.
- 6) Примените собственное форматирование для оставшихся двух линий. Для третьей линии отмените рельефность,
- 5. Выделение заголовков в тексте:
	- 7) Разметьте документ при помощи тегов логического форматирования:

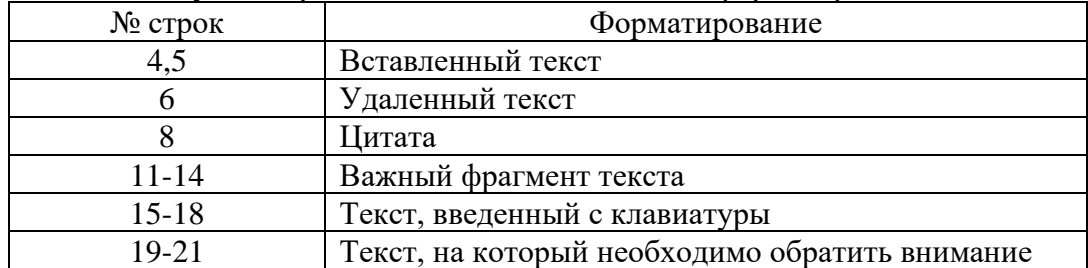

8) Удалите нумерацию строк. Все элементы форматирования, примененные к вашему тексту, должны быть аналогичны данному образцу.

Полный комплект практических задач по темам дисциплины представлен в ФОС и в методических указаниях:

*Латипова Р.Р., Потапова О.Н. Информационные технологии: методические указания по проведению практических работ и организации самостоятельной работы по дисциплине «Информационные технологии» для бакалавров направлений подготовки: 13.03.02 «Электроэнергетика и электротехника» очной и заочной форм обучения, 13.03.01 – «Теплоэнергетика и теплотехника» очной формы обучения. - Альметьевск: АГНИ, 2018г. - 79с.*

#### **6.3.4. Контрольные работы**

*6.3.4.1. Порядок проведения*

Выполнение контрольных работ осуществляется студентами на лабораторных занятиях. Результат оценивается преподавателем в соответствии с установленными критериями.

*6.3.4.2. Критерии оценивания*

Баллы в интервале 86-100% от максимальных (максимальный балл приведен в п. 6.4) ставятся, если обучающийся:

- выполнил полностью контрольную работу в соответствии с заданием.

Баллы в интервале 71-85% от максимальных ставятся, если обучающийся:

- выполнил контрольную работу полностью, но допустил некритичные неточности в некоторых пунктах задания.

Баллы в интервале 55-70% от максимальных ставятся, если обучающийся:

- выполнил те пункты из контрольной работы, которые преподавателем обозначены как обязательные.

Баллы в интервале 0-54% от максимальных ставятся, если обучающийся:

- контрольная работа выполнена неправильно, не соответствует заданию.

*6.3.4.3. Содержание оценочного средства*

Примерный вариант контрольной работы по теме 1 (ОПК-1)

«*«Основы языка разметки гипертекста HTML*»

- 1. Создайте папку с именем «Контрольной работа».
- 2. В рабочей папке создайте заготовку *HTML-документа* (структуру): задать заголовок документа «**PR**» задать цвет фона страницы – голубой.
	- 3. Добавьте заголовок 1 уровня *контрольной работа*.
- 4. Добавьте 2 абзаца текста. Цвет текста *фуксия*, размер шрифта -*4*, шрифт *Arial*, начертание- *курсив,* выравнивание - *слева*:

*Цель создания данного документа – закрепление навыков работы с основными тэгами HTML.*

*Страницу создал (фамилия и номер группы)*.

- 5. Добавьте горизонтальную линию задав однотонную линию толщиной в 5 пиксель, шириной 60% с выравниванием по левому краю.
- 6. Добавьте заголовок 3 уровня «Содержание».
- 7. Добавьте нумерованный список (римская нумерация), состоящий из следующих элементов:
	- I. Список
	- II.Графика
	- III. Таблица
	- 8. Создайте в рабочей папке html-документ с именем «PR\_1».
	- 9. Добавьте заголовок 2 уровня *Контрольная работа. Список*.
	- 10. Разместите на странице список (см образец).

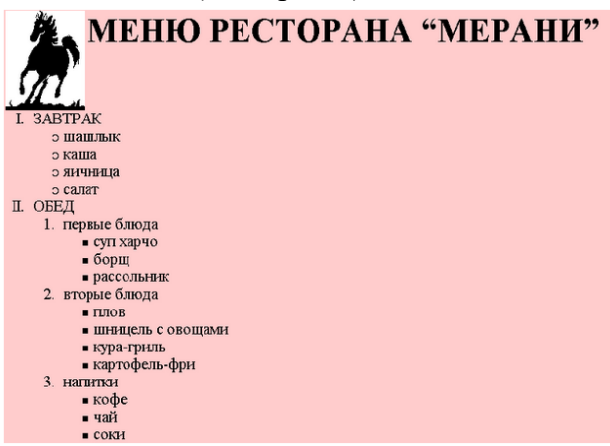

- 11. Создайте в рабочей папке html-документ с именем «PR\_2».
- 12. Добавьте заголовок 2 уровня *Контрольная работа. Графика*.
- 13. Разместите на странице картинки по образцу.

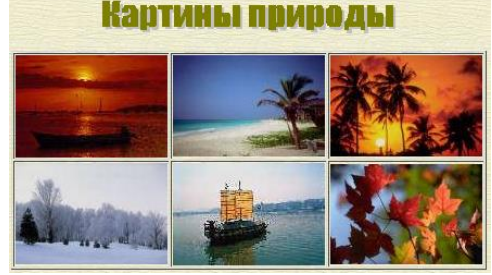

- 14. Создайте в рабочей папке html-документ с именем «PR\_3».
- 15. Добавьте заголовок 2 уровня *Контрольная работа. Таблицы*.
- 16. Разместите на странице таблицу (см образец ниже)

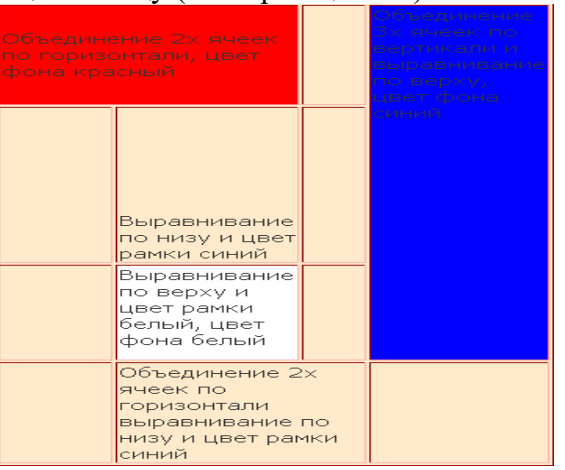

1. Доказать графическим и аналитическим методами решения нелинейных уравнений, что на отрезке  $[-1, 0]$  уравнение

$$
f(x) = e^{4x} + x = 0
$$

имеет единственный корень; уточнить его методом простых итераций.

2. Вычислить определенный интеграл. Значение N равно номеру варианта.

$$
I = \int_{0.4}^{1,2} \frac{\cos(0.07 \cdot N + 0.5 \cdot x)}{0.4 + \sqrt{x^2 + N}} dx
$$

3. Найти приближенные значения решения  $y = y(x)$  обыкновенного дифференциального уравнения (ОДУ)  $y'(x) = f(x)$  на отрезке  $x \in [a,b]$  с шагом h при начальном условии  $y(x_0) = y_0$ .

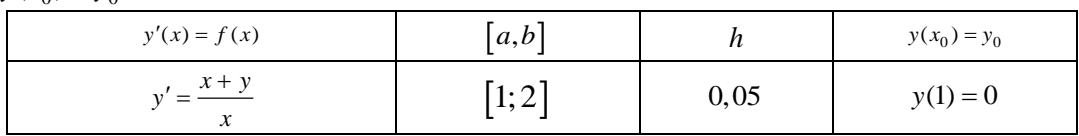

Последовательность выполнения работы, правила оформления и варианты индивидуальных заданий по контрольным работам описаны в методических указаниях:

Салихова Г.Л., Потапова О.Н. Методические указания по выполнению контрольных работ по дисциплинам «Информатика», «Информационные технологии», «Информационные технологии в менеджменте» для бакалавров всех направлений подготовки и форм обучения. - Альметьевск: тип. АГНИ,  $2020z$ 

#### 6.3.5. Экзамен

#### 6.3.5.1. Порядок проведения

Тип задания - вопросы к экзамену, задачи. Вопросы к экзамену выдаются студентам заранее. Типовые задачи прорешиваются на лабораторных и практических занятиях. Студент должен дать полный, развернутый и обоснованный ответ на соответствующий вопрос в устной форме, решить задачу. Билет на экзамен включает два теоретических вопроса и одно практическое задание. Ответ обучающегося оценивается преподавателем в соответствии с установленными критериями.

6.3.5.2. Критерии оценивания

Баллы в интервале 86-100% от максимальных ставятся, если обучающийся:

- демонстрирует продвинутый уровень владения знаниями, умениями и навыками соответствующих компетенций, что позволяет ему решать широкий круг типовых и нетиповых задач;

- проявил высокую эрудицию и свободное владение материалом дисциплины;

- дал ответы на вопросы четкие, обоснованные и полные, проявил готовность к дискуссии.

Баллы в интервале 71-85% от максимальных ставятся, если обучающийся:

- демонстрирует знания, умения, навыки, сформированные на среднем уровне соответствующих компетенций;

- способен самостоятельно воспроизводить и применять соответствующие знания, умения и навыки для решения типовых задач дисциплины;

- может выполнять поиск и использовать полученную информацию для выполнения новых профессиональных действий;

- дал ответы на вопросы преимущественно правильные, но недостаточно четкие.

Баллы в интервале 55-70% от максимальных ставятся, если обучающийся:

- демонстрирует знания, умения, навыки, сформированные на базовом уровне соответствующих компетенций;

- частично, с помощью извне (например, с использованием наводящих вопросов) может воспроизводить и применять соответствующие знания, умения, навыки;

- дал ответы на вопросы не полные.

Баллы в интервале 0-54% от максимальных ставятся, если обучающийся:

- не ответил на большую часть вопросов;

- демонстрирует полную некомпетентность в материале дисциплины, не способность самостоятельно, без помощи извне, воспроизводить и применять соответствующие знания, умения, навыки.

*6.3.5.3. Содержание оценочного средства*

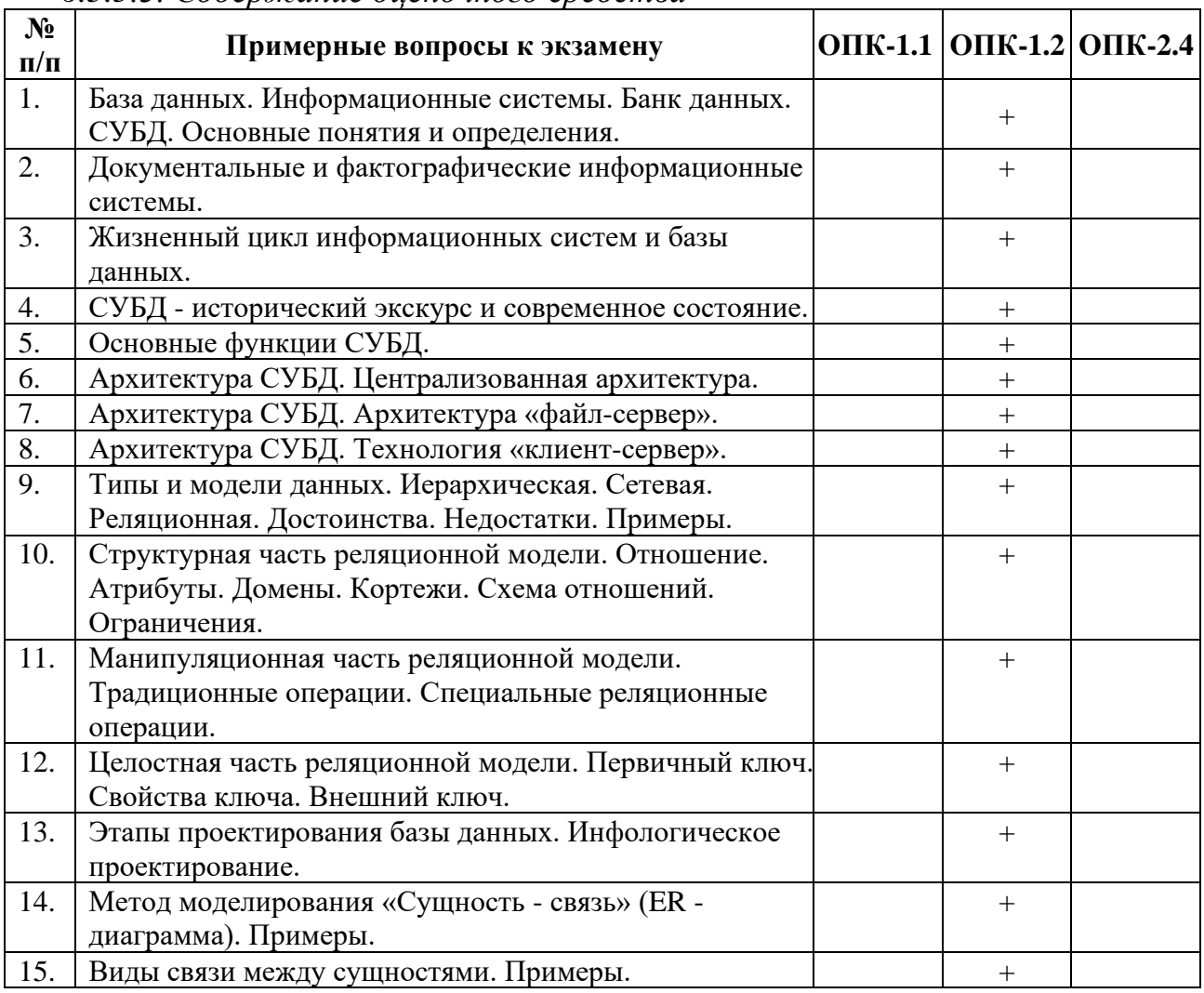

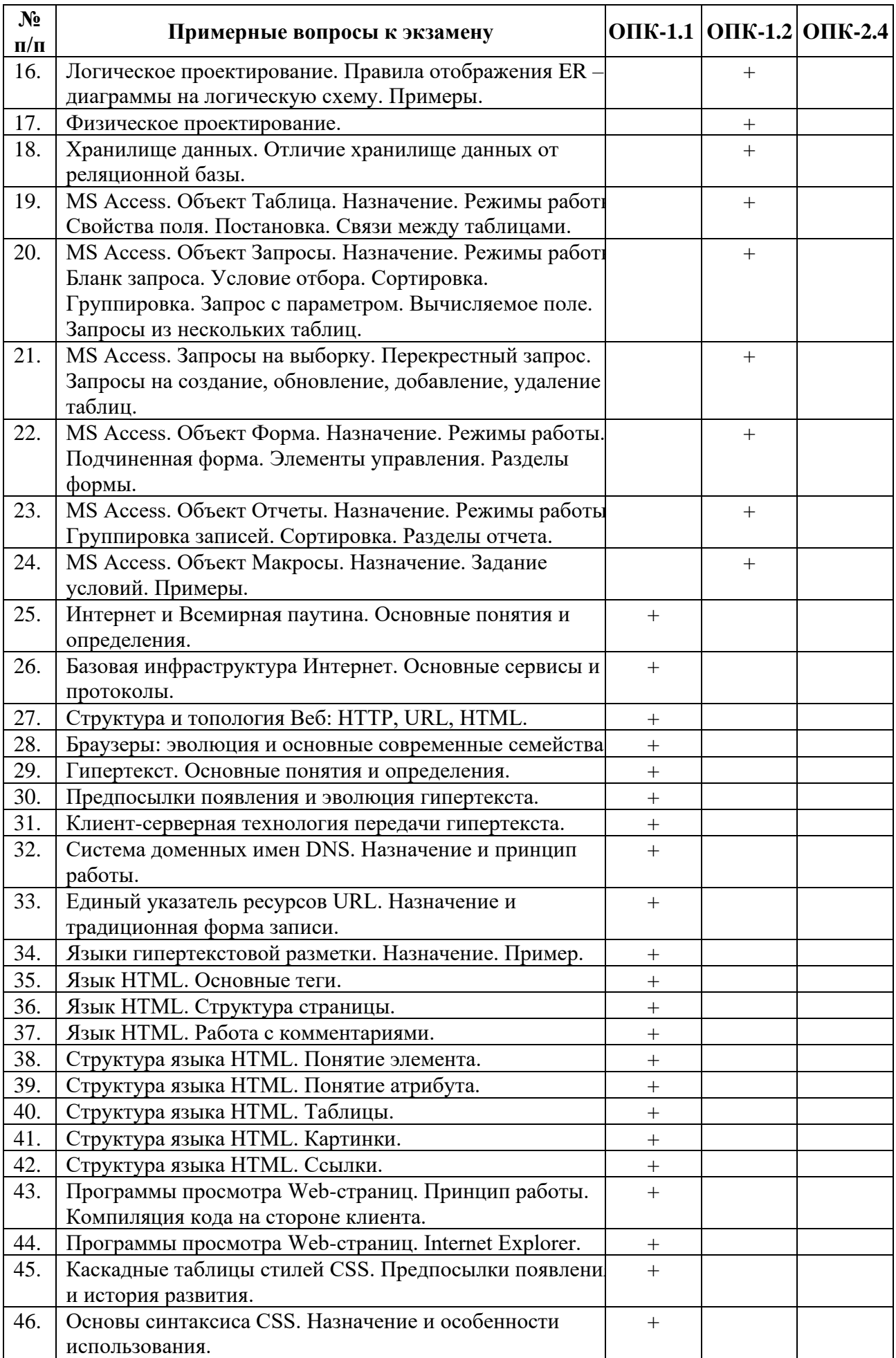

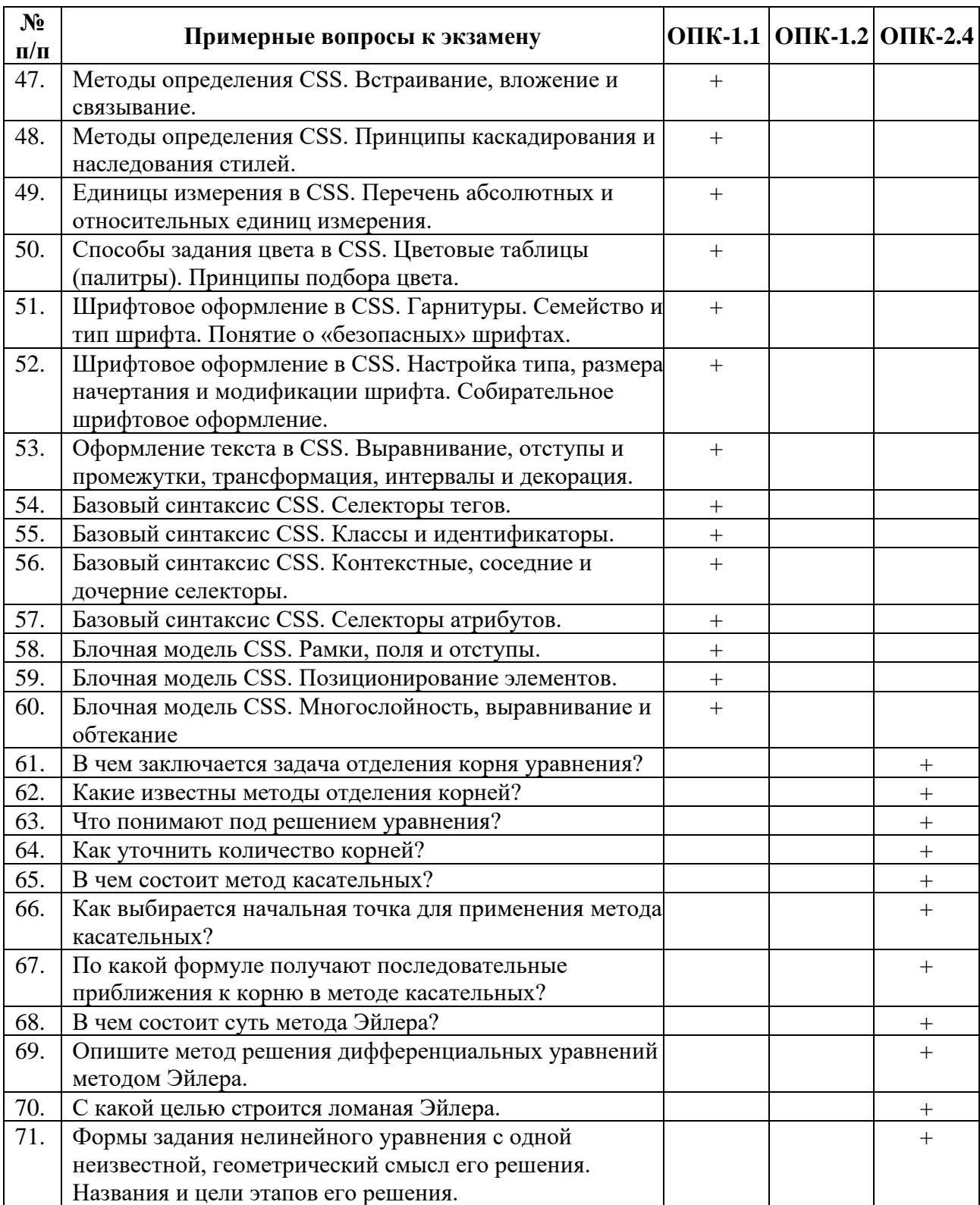

Примерные типовые задачи к экзамену (ОПК-1.1):

В MS Access создайте базу данных *«Преподаватели».* База данных должна содержать следующие таблицы: «Сотрудники», «Кафедры», «Дети».

1. В созданной базе данных настройте свойства следующих полей:

a) для поля «Пол» задайте размер поля равный 1 и обеспечьте, чтобы можно было бы ввести только значения «М» или «Ж». Для остальных текстовых полей оставить длину 50 символов;

- b) при вводе значения поля «Дата рождения» обеспечьте контроль ограничения целостности, заключающегося в том, что возраст сотрудника не должен быть старше 60 лет.
- 2. Заполните все таблицы в соответствии с данными.
- 3. Для приведенной структуры таблиц реализуйте следующие запросы:
	- a) какую должность занимает сотрудник Х (где Х- ФИО сотрудника)? Запрос реализовать как параметрический;
	- b) определить возраст детей сотрудников;
	- c) выдать список женщин предпенсионного возраста (от 48 лет);
	- d) выдать список сотрудников, имеющих несовершеннолетних детей, упорядочив его по алфавиту;
	- e) увеличить зарплату сотрудников, проработавших в данном учебном заведении более 10 лет, на 15%.
- 4. По данным таблицы «Сотрудники» создайте отчет.
- 5. Для таблицы «Дети» создайте форму.

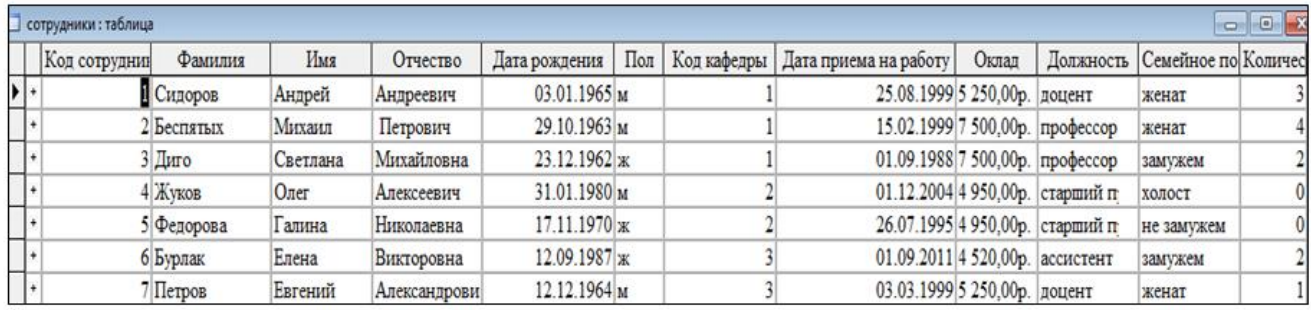

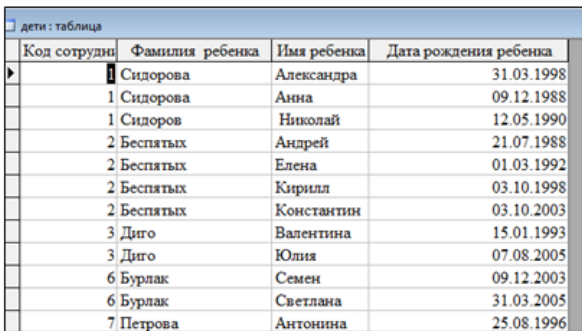

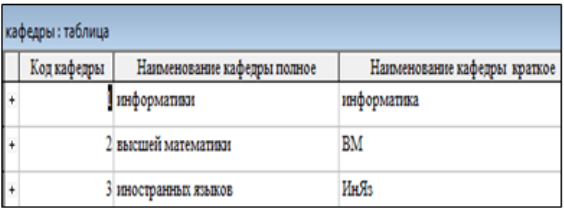

**6.4. Методические материалы, определяющие процедуры оценивания знаний, умений, навыков, характеризующих этапы формирования компетенций**

**В ГБОУ ВО АГНИ действует балльно-рейтинговая система оценки знаний обучающихся.** 

Общие положения:

• Для допуска к экзамену студенту необходимо набрать не менее **35 баллов** по результатам текущего контроля знаний.

• Если студент по результатам текущего контроля в учебном семестре набрал от **55** до **60** баллов и по данной дисциплине предусмотрен экзамен, то по желанию студента в экзаменационную ведомость и зачетную книжку экзаменатором без дополнительного опроса может быть проставлена оценка «удовлетворительно».

• Выполнение контрольных работ и тестов принимается в установленные сроки.

• Защита лабораторных работ принимается в установленные сроки.

• При наличии уважительных причин срок сдачи может быть продлен, но не более чем на две недели.

• Рейтинговая оценка регулярно доводится до студентов и передается в деканат в установленные сроки.

Порядок выставления рейтинговой оценки:

1. До начала семестра преподаватель формирует рейтинговую систему оценки знаний студентов по дисциплине, с разбивкой по текущим аттестациям.

2. Преподаватель обязан на первом занятии довести до сведения студентов условия рейтинговой системы оценивания знаний и умений по дисциплине.

3. После проведения контрольных испытаний преподаватель обязан ознакомить студентов с их результатами и по просьбе студентов объяснить объективность выставленной оценки.

4. В случае пропусков занятий по неуважительной причине студент имеет право добрать баллы после изучения всех модулей до начала экзаменационной сессии.

5. Студент имеет право добрать баллы во время консультаций, назначенных преподавателем.

6. Преподаватель несет ответственность за правильность подсчета итоговых баллов.

7. Преподаватель не имеет права аннулировать баллы, полученные студентом во время семестра, обязан учитывать их при выведении итоговой оценки.

#### **Распределение рейтинговых баллов по дисциплине**

По дисциплине предусмотрено два дисциплинарных модуля в течение семестра.

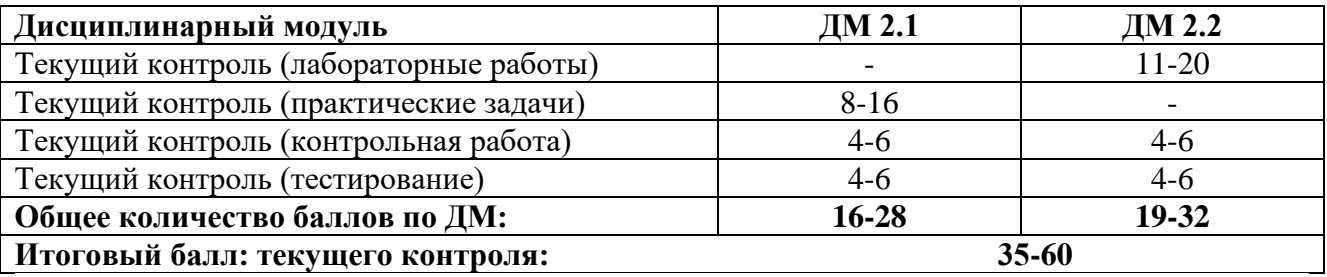

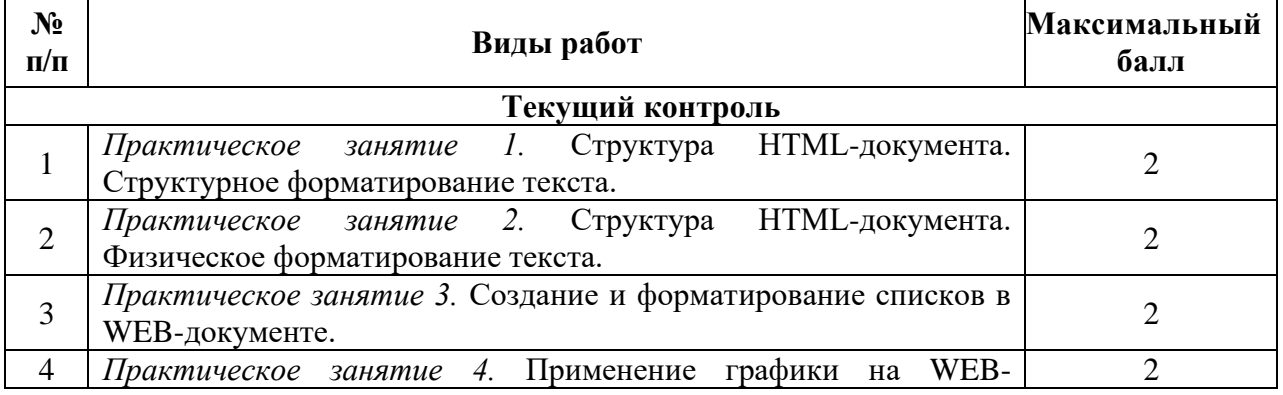

#### **Дисциплинарный модуль 2.1**

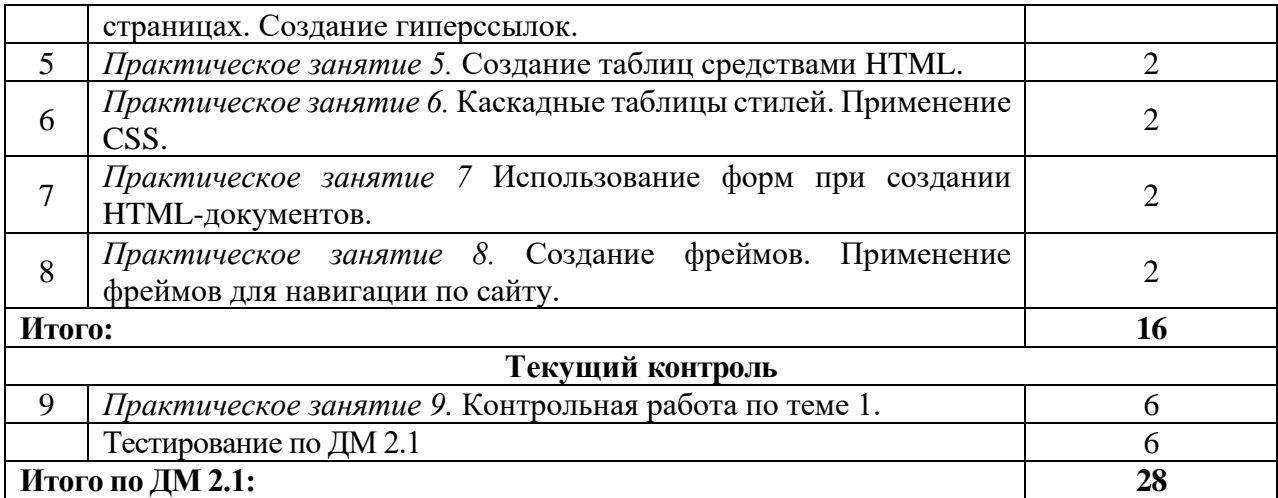

### **Дисциплинарный модуль 2.2**

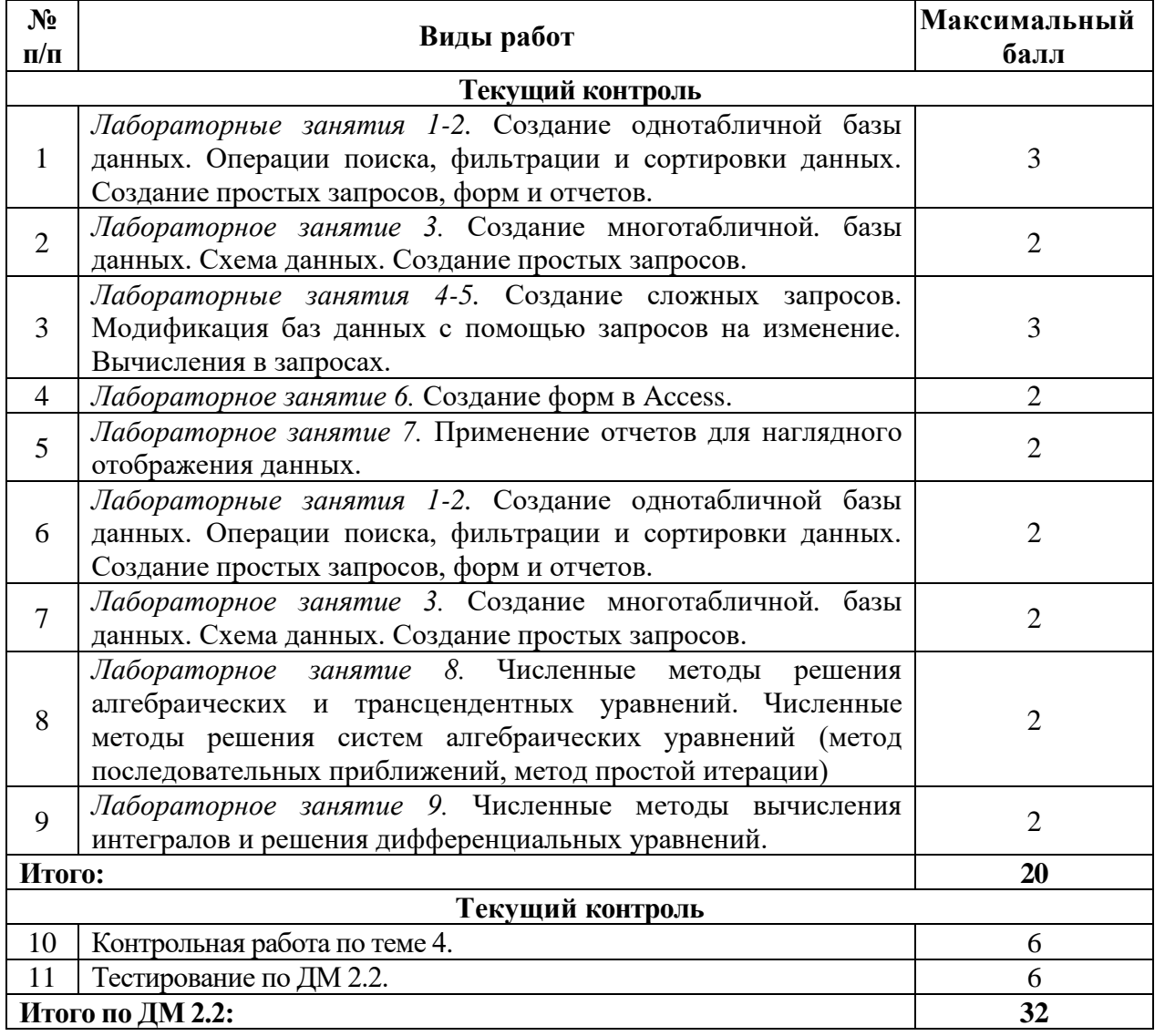

Студентам могут быть добавлены **дополнительные баллы** за следующие виды деятельности:

- участие в научно-исследовательской работе кафедры (до 7 баллов);

- выступление с докладами (по профилю дисциплины) на конференциях различного уровня (до 5 баллов);

- участие в написании статей с преподавателями кафедры (до 5 баллов);

- участие в тематических Круглых столах, проводимых кафедрой математики и информатики (до 5 баллов), на олимпиадах в других вузах (до 10 баллов).

**При этом, если в течение семестра студент набирает более 60 баллов (по результатам дисциплинарных модулей и полученных дополнительных баллов), то итоговая сумма баллов округляется до 60 баллов.**

В соответствии с Учебным планом направления подготовки 13.03.02 - «Электроэнергетика и электротехника» по дисциплине «Информационные технологии» в 1 семестре предусмотрен **экзамен**.

#### **Критерии оценки знаний студентов в рамках промежуточной аттестации в форме экзамена**

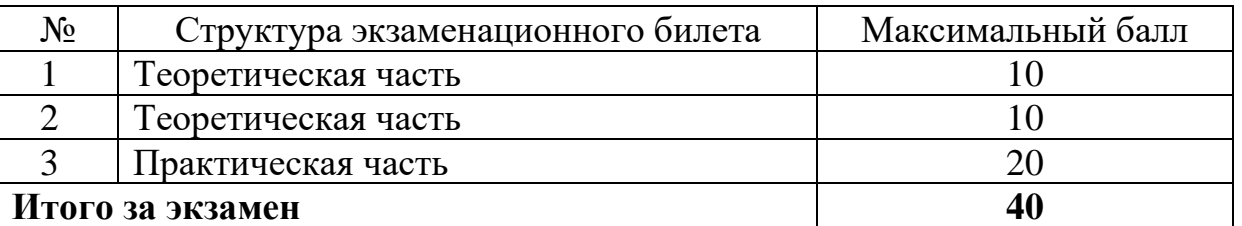

Для получения экзаменационной оценки общая сумма баллов (за дисциплинарные модули и экзамен) должна составлять от 55 до 100 баллов (см. шкалу перевода рейтинговых баллов).

#### **Шкала перевода рейтинговых баллов**

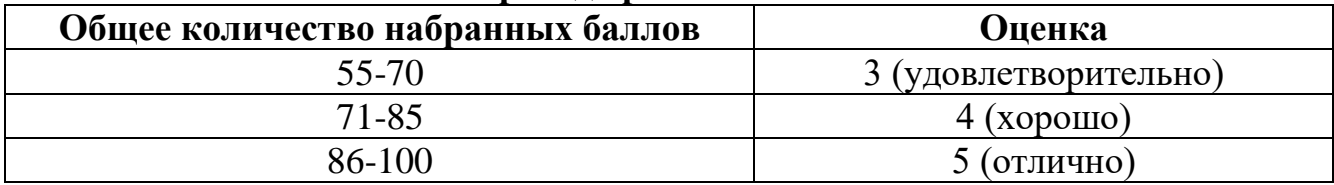

#### **7. Перечень основной, дополнительной учебной литературы и учебно-методических изданий, необходимых для освоения дисциплины**

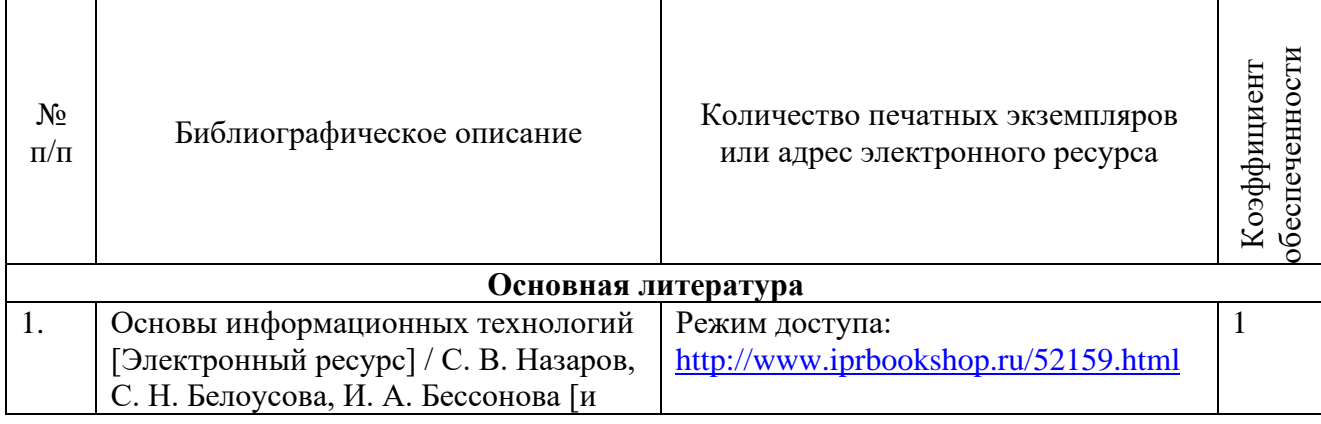

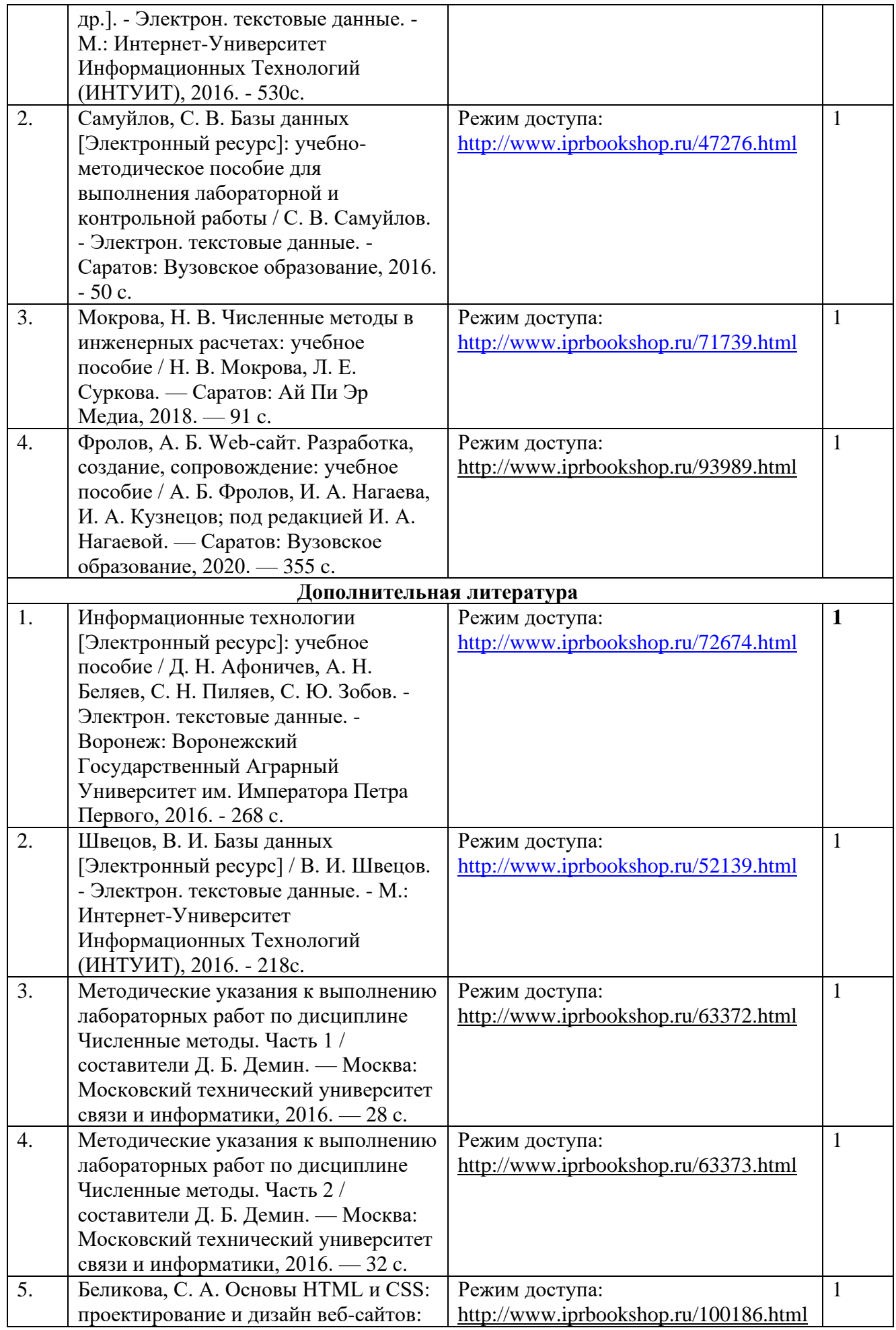

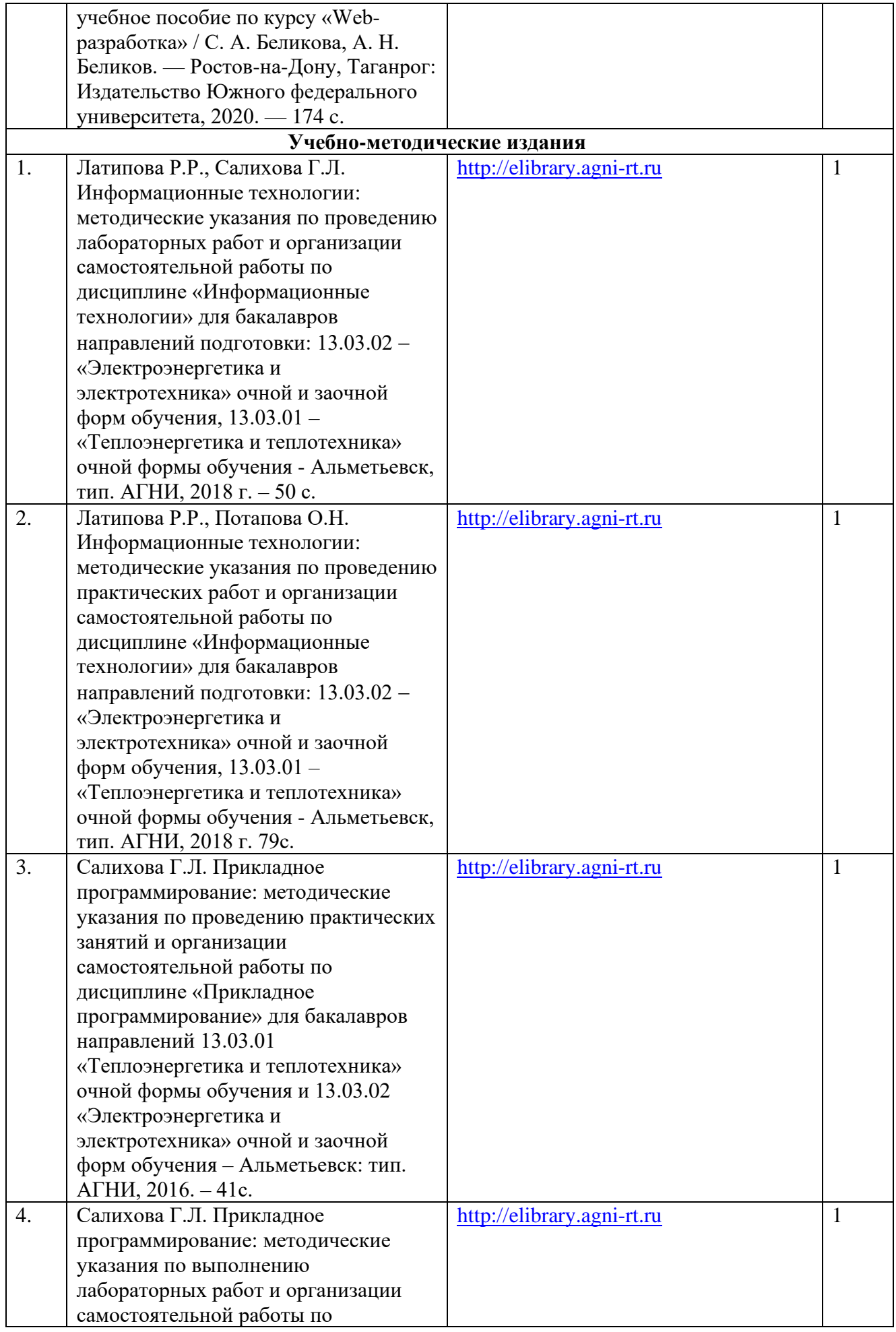

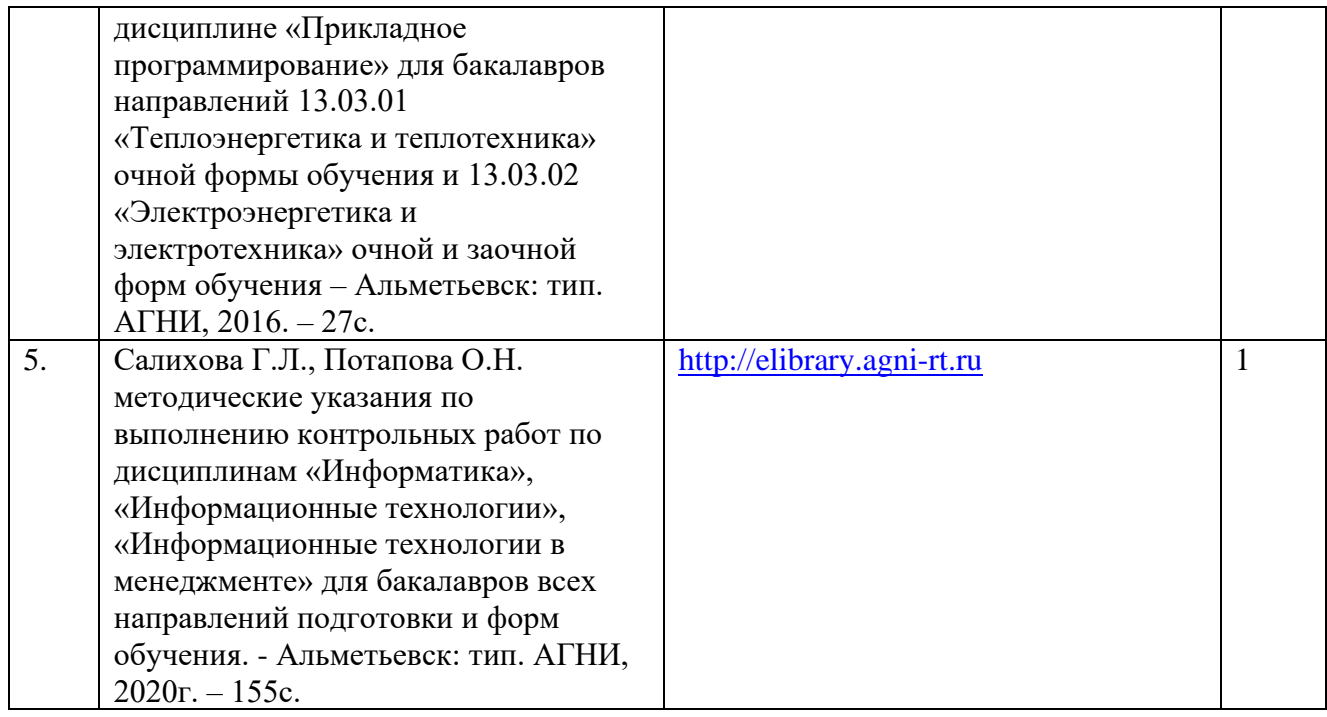

#### **8. Перечень профессиональных баз данных, информационных справочных систем и информационных ресурсов, необходимых для освоения дисциплины**

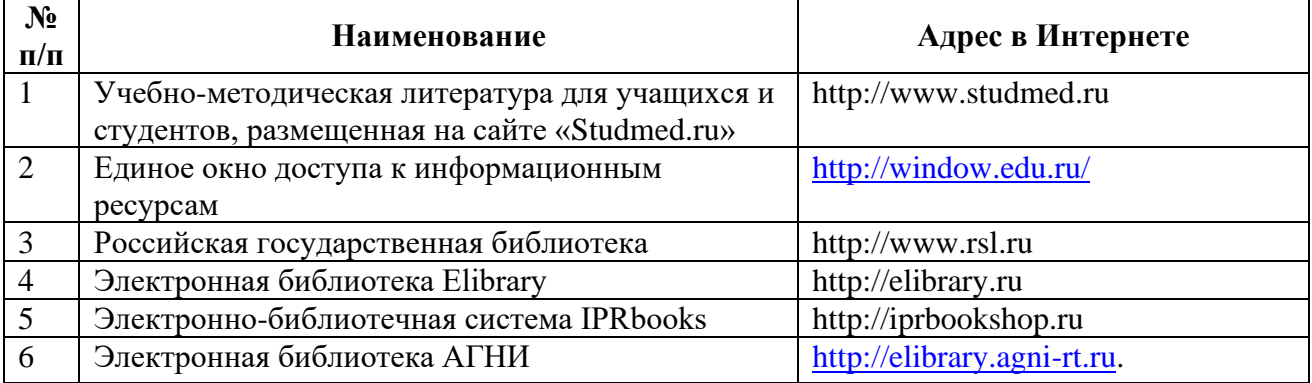

#### **9. Методические указания для обучающихся по освоению дисциплины**

Цель методических указаний по освоению дисциплины – обеспечить обучающемуся оптимальную организацию процесса изучения дисциплины, а также выполнения различных форм самостоятельной работы.

Изучение дисциплины обучающимся требует систематического, упорного и последовательного накопления знаний, следовательно, пропуски отдельных тем не позволяют глубоко освоить как пропущенную тему, так и всю дисциплину в целом. Именно поэтому контроль над систематической работой студентов должен находиться в центре внимания преподавателя.

При подготовке к лекционным занятиям (теоретический курс) обучающимся необходимо:

- перед очередной лекцией необходимо изучить по конспекту материал предыдущей лекции, просмотреть рекомендуемую литературу;

- при затруднениях в восприятии материала следует обратиться к основным литературным источникам, рекомендованным рабочей программой дисциплины. Если разобраться в материале самостоятельно не удалось, то следует обратиться к лектору (по графику его консультаций) или к преподавателю на лабораторных занятиях.

При подготовке к лабораторным занятиям, обучающимся необходимо:

- приносить с собой рекомендованную в рабочей программе литературу к конкретному занятию;

- до очередного лабораторного занятия по рекомендованным литературным источникам проработать теоретический материал, соответствующей теме;

- теоретический материал следует соотносить с нормативно-справочной литературой, так как в ней могут быть внесены последние научные и практические достижения, изменения, дополнения, которые не всегда отражены в учебной литературе;

- в начале занятий задать преподавателю вопросы по материалу, вызвавшему затруднения в его понимании и освоении при решении задач, заданных для самостоятельного решения;

- на занятии доводить каждую задачу до окончательного решения, в случае затруднений – обращаться к преподавателю.

Обучающимся, пропустившим занятия (независимо от причин), рекомендуется не позже, чем в 2-недельный срок явиться на консультацию к преподавателю и отчитаться по теме, изучавшейся на занятии.

Самостоятельная работа студентов имеет систематический характер и складывается из следующих видов деятельности:

- подготовка ко всем видам контрольных испытаний, в том числе к текущему контролю успеваемости (в течение семестра), промежуточной аттестации (по окончании семестра),

- самостоятельное изучение теоретического материала;

- оформление отчетов по лабораторным работам;

- подготовка к защите отчетов по лабораторным работам.

Для выполнения указанных видов работ необходимо изучить соответствующие темы теоретического материала, используя конспект лекций, учебники и учебно-методическую литературу, а также интернет-ресурсы.

Для изучения дисциплины также, используется система дистанционного обучения АГНИ «Цифровой университет» (СДО АГНИ), созданная на платформе MOODLE, которая позволяет организовать контактную работу обучающихся посредством сети «Интернет» в удаленном режиме доступа. При этом трудоемкость дисциплины и контактной работы, материалы, используемые для проведения занятий, соответствуют учебному плану, РПД и позволяют полностью освоить заданные компетенции. Вид и форма лекционного материала и материала для лабораторных занятий определяется преподавателем и размещается в СДО АГНИ «Цифровой университет».

Перечень учебно-методических изданий, рекомендуемых студентам для подготовки к занятиям и выполнению самостоятельной работы, а также методические материалы на бумажных и/или электронных носителях,

выпущенные кафедрой своими силами и предоставляемые студентам во время занятий, представлены в пункте 7 рабочей программы.

Учебно-методическая литература для данной дисциплины имеется в электронно-библиотечной системе «IPRbooks», доступ к которым предоставлен студентам.

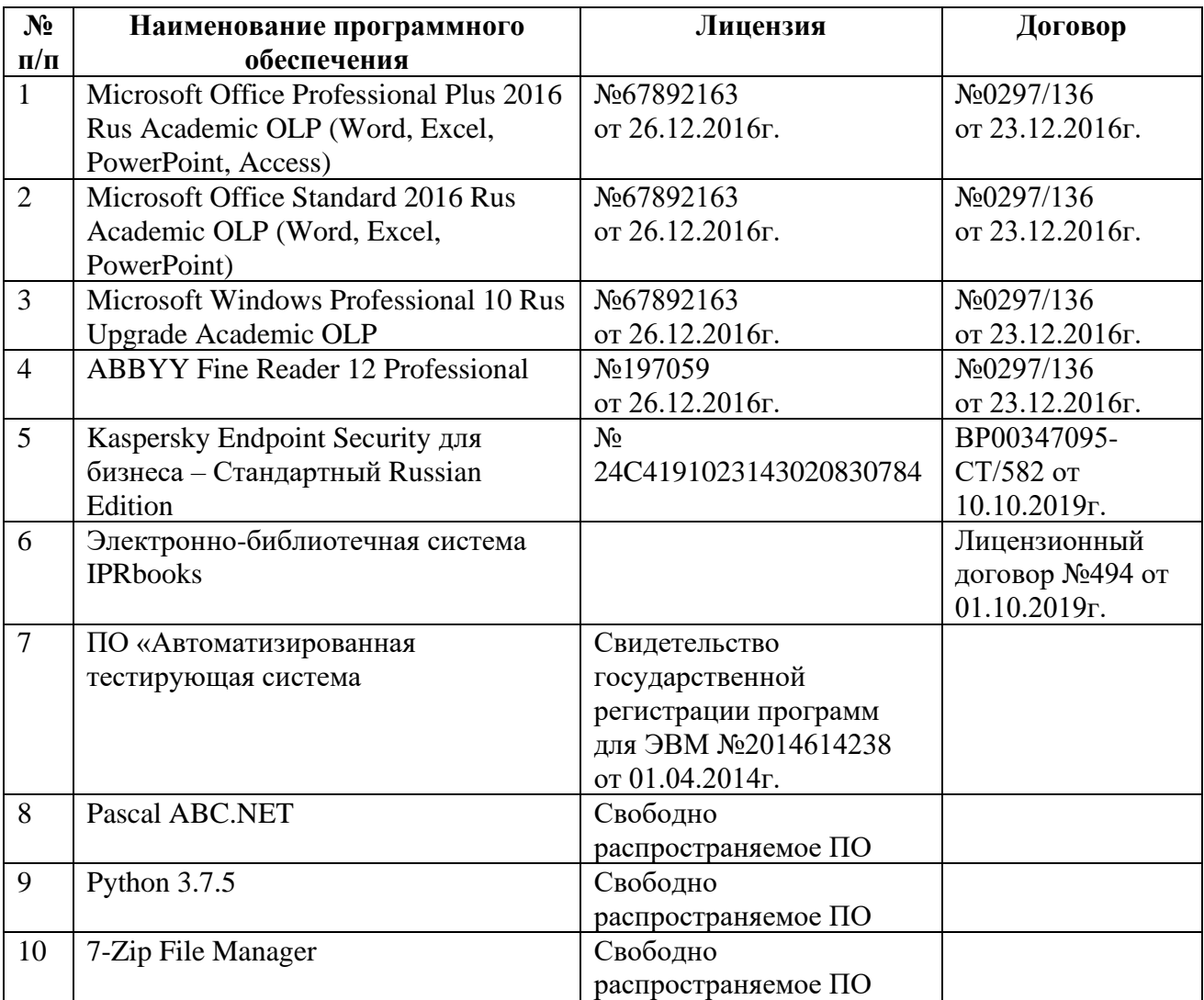

#### **10.Перечень информационных технологий**

#### **11. Материально-техническая база, необходимая для осуществления образовательного процесса по данной дисциплине**

Освоение дисциплины «Информационные технологии» предполагает использование нижеперечисленного материально-технического обеспечения:

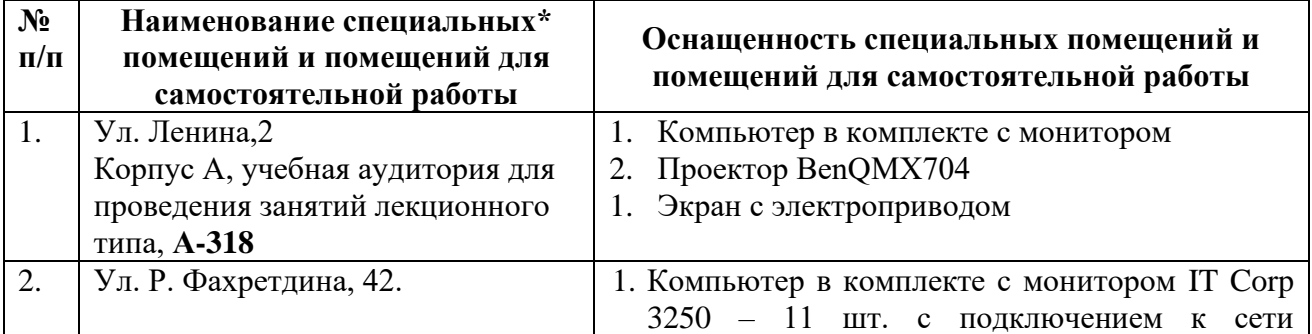

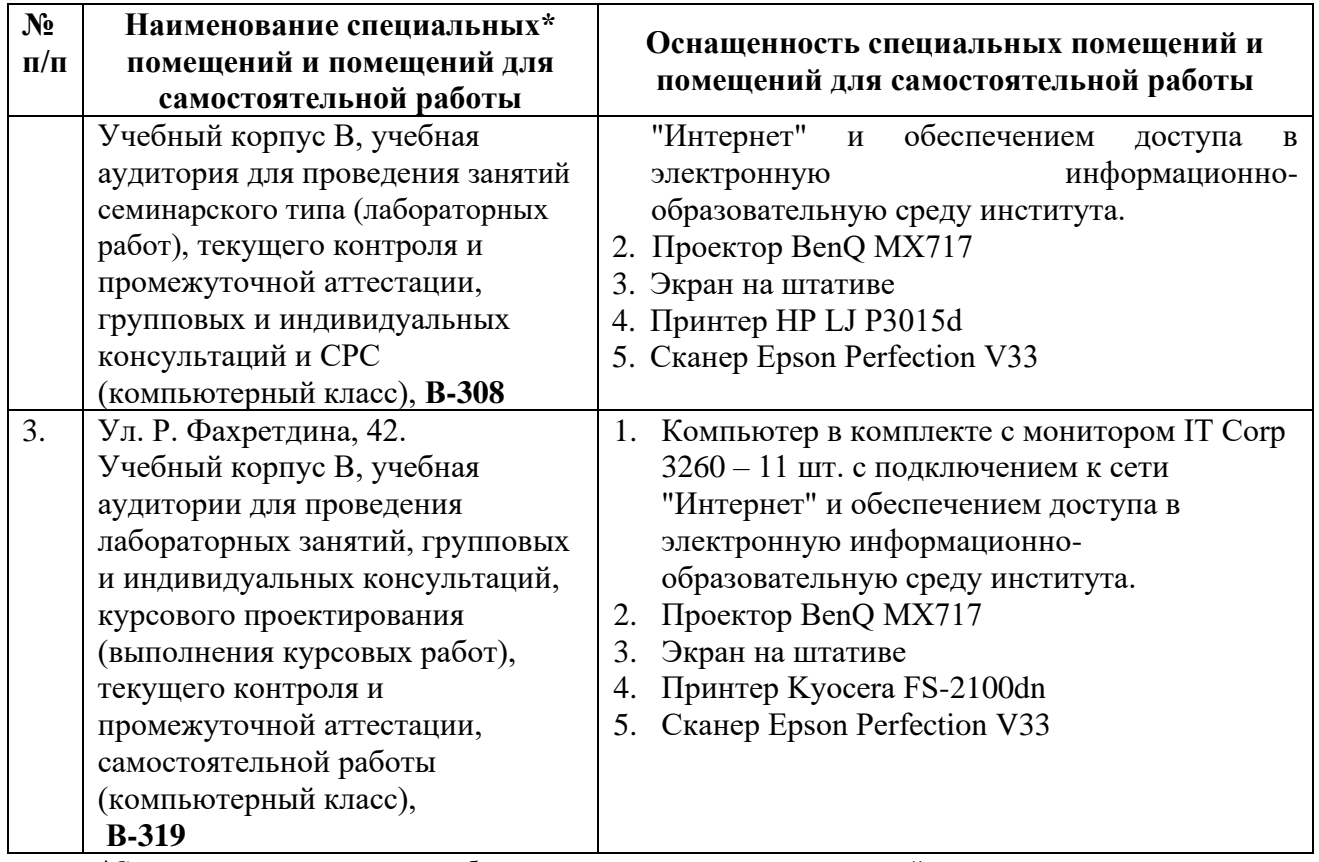

\*Специальные помещения – учебные аудитории для проведения занятий лекционного типа, практических и лабораторных занятий, курсового проектирования (выполнения курсовых работ), групповых и индивидуальных консультаций, текущего контроля и промежуточной аттестации, а также помещения для самостоятельной работы.

**12. Средства адаптации преподавания дисциплины к потребностям обучающихся лиц с ограниченными возможностями здоровья**

При необходимости в образовательном процессе применяются следующие методы и технологии, облегчающие восприятие информации обучающимися лицам с ограниченными возможностями здоровья:

- применение дистанционных образовательных технологий для передачи информации, организации различных форм интерактивной контактной работы обучающегося с преподавателем;

- применение дистанционных образовательных технологий для организации форм текущего контроля;

- увеличение продолжительности сдачи обучающимся лицам с ограниченными возможностями здоровья форм промежуточной аттестации по отношению к установленной продолжительности их сдачи:

- продолжительности сдачи зачёта или экзамена, проводимого в письменной форме, - не более чем на 90 минут;

- продолжительности подготовки обучающегося к ответу на зачёте или экзамене, проводимом в устной форме, - не более чем на 20 минут;

- продолжительности выступления обучающегося при защите курсовой работы (проекта) - не более чем на 15 минут.

Рабочая программа составлена в соответствии с требованиями ФГОС ВО и учебным планом по направлению подготовки 13.03.02 – «Электроэнергетика и электротехника» направленности (профиля) программы «Электроснабжение».

#### **АННОТАЦИЯ рабочей программы дисциплины «ИНФОРМАЦИОННЫЕ ТЕХНОЛОГИИ»**

### Направление подготовки: 13.03.02 - Электроэнергетика и электротехника

### Направленность (профиль) программы: Электроснабжение

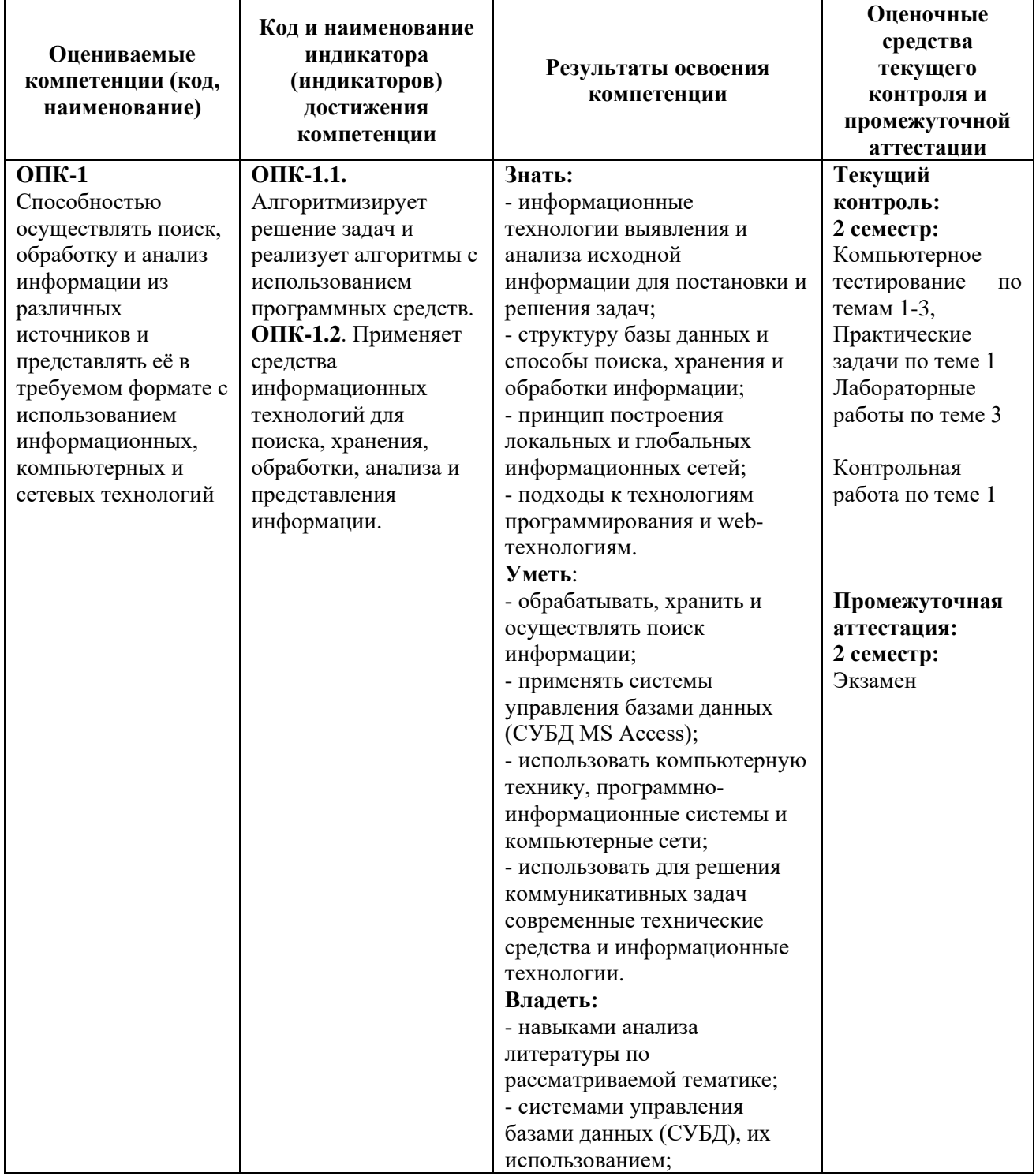

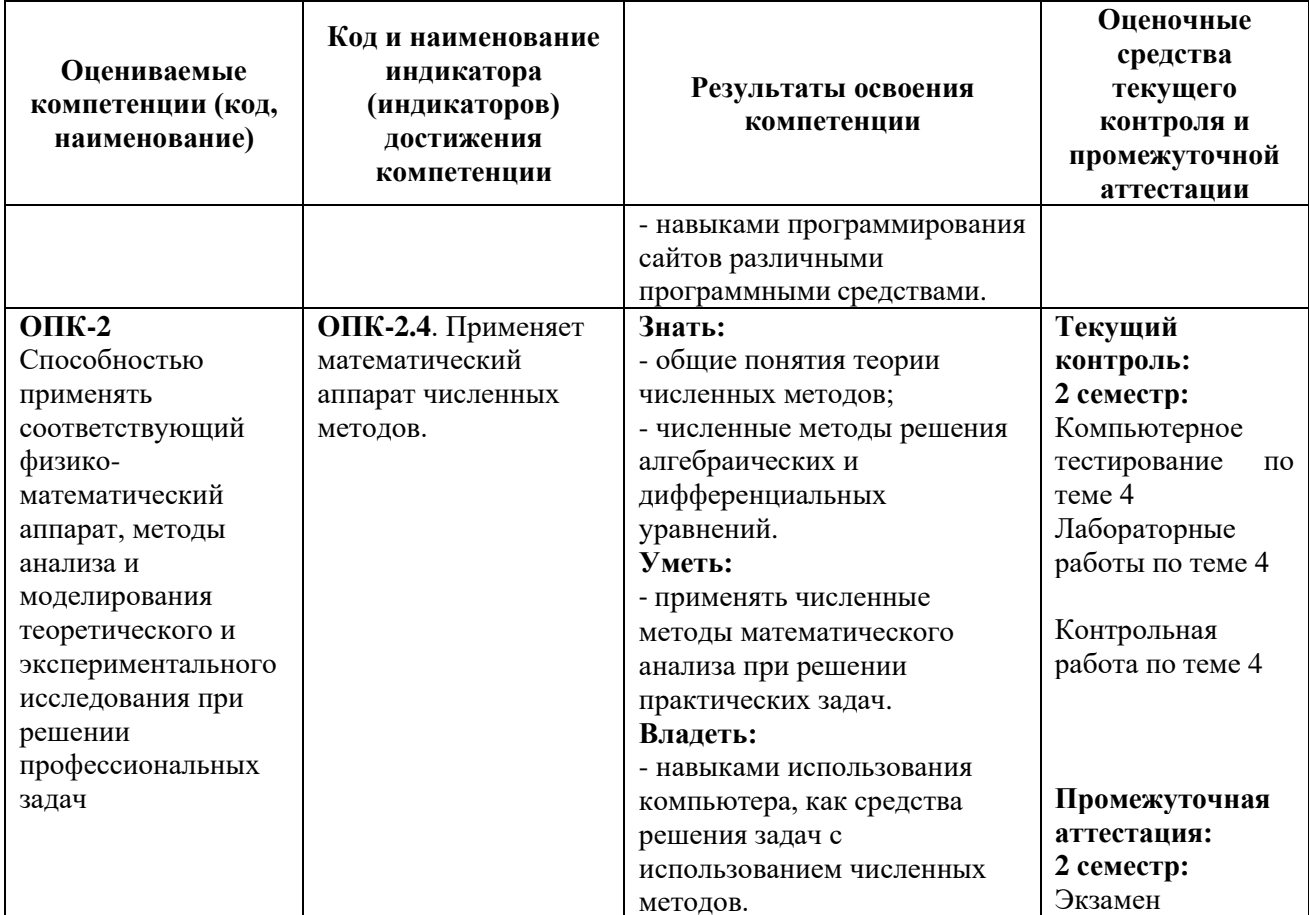

| Место<br>дисциплины<br>$\bf{B}$<br>структуре ОПОП ВО | Б1.В.ДВ.02.01<br>Дисциплина<br>«Информационные<br>технологии» входит в состав Блока 1 «Дисциплины             |
|------------------------------------------------------|----------------------------------------------------------------------------------------------------|
|                                                      | (модули)», относится к части, формируемой участниками<br>образовательных отношений ОПОП, является дисциплиной |
|                                                      | (модулем) по выбору по направлению подготовки 13.03.02                                                        |
|                                                      | - «Электроэнергетика и электротехника», направленность                                                        |
|                                                      | (профиль) программы - «Электроснабжение»                                                                      |
|                                                      | Осваивается на 1 курсе во 2 семестре <sup>1</sup> / на 1 курсе <sup>2</sup> /на                               |
|                                                      | 1 курсе <sup>3</sup> .                                                                                        |
| Общая<br>трудоемкость                                | Зачетных единиц по учебному плану: 4 ЗЕ                                                                       |
| (B<br>зачетных<br>дисциплины                         | Часов по учебному плану: 144 ч.                                                                               |
| единицах и часах)                                    |                                                                                                    |
| Виды учебной работы                                  | Контактная работа обучающегося с<br>преподавателем-                                                           |
|                                                      | $52/16/16$ часов, в том числе:                                                                                |
|                                                      | - лекции 16/4/4 ч.;                                                                                           |
|                                                      | - практические занятия 18/6/6 ч.;                                                                             |
|                                                      | - лабораторные работы 18/6/6 ч.;                                                                              |
|                                                      | Самостоятельная работа 56/119/119 ч.                                                                          |
|                                                      | Контроль (экзамен) - 36/9/9 часов                                                                             |
| Изучаемые темы (разделы)                             | Тема 1. Основы языка разметки гипертекста HTML.                                                               |
|                                                      | Тема 2. Локальные и глобальные сети ЭВМ. Методы защиты                                                        |
|                                                      | информации. Работа в сети Интернет. Поисковые системы.                                                        |
|                                                      | Тема 3. Базы данных.                                                                                          |

 $\frac{1}{2}$ Очная форма обучения<br><sup>2</sup> Заочная форма обучения<br><sup>3</sup> Заочная форма обучения (на базе СПО)

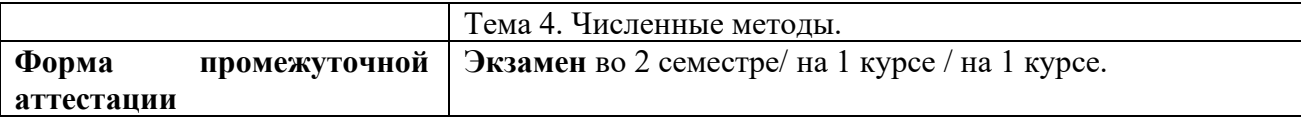

Приложение 2

**УТВЕРЖДАЮ** 

### ЛИСТ ВНЕСЕНИЯ ИЗМЕНЕНИЙ к рабочей программе дисциплины

(наименование дисциплины)

Направленность (профиль) программы:

на 20\_\_\_/20\_\_\_ учебный год

В рабочую программу вносятся следующие изменения:

Изменения в рабочей программе рассмотрены и одобрены на заседании 

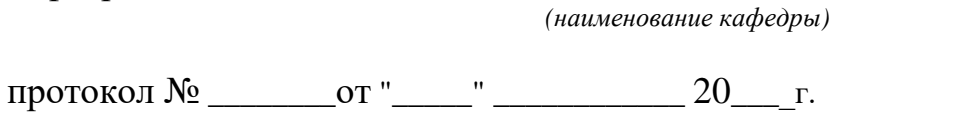

Заведующий кафедрой:

(ученая степень, ученое звание)

 $(nodnucb)$ 

(И.О. Фамилия)